# **UNIVERSIDAD AUTÓNOMA "JUAN MISAEL SARACHO" FACULTAD DE CIENCIAS Y TECNOLOGÍA CARRERA DE INGENIERÍA INFORMÁTICA**

# **"Mejoramiento de la Gestión de Información del Foto Estudio "MALUENDA", a Través de las TIC"**

**Por:**

#### **NELLY EMMA VALDEZ GUTIERREZ**

Trabajo presentado a consideración de la **"UNIVERSIDAD AUTÓNOMA JUAN MISAEL SARACHO"**, como requisito para optar el grado académico de Licenciatura en Ingeniería Informática.

**Diciembre de 2012**

**TARIJA – BOLIVIA**

#### **DEDICATORIA:**

A Dios por haberme permitido llegar hasta este punto y haberme dado la vida para lograr mis objetivos, además de su infinita bondad y amor.

A mi Familia por estar conmigo en todo momento y por creer en mí.

#### **AGRADECIMIENTOS:**

- Primero y antes que nada dar gracias a Dios por estar conmigo a cada paso que doy, por fortalecer mi corazón y por haber puesto en mi camino a aquellas personas que han sido mi soporte y compañía durante todo el periodo de estudio.
- A mis padres por darme la oportunidad de estudiar un carrera y por todo el apoyo brindado.
- Mi más sincero agradecimiento a mis docentes guías, por el apoyo para la realización de mi proyecto.
- A Foto Estudio MALUENDA por brindarme con total disposición la información requerida para la elaboración de este proyecto.

#### **PENSAMIENTO:**

"Nuestra recompensa se encuentra en el esfuerzo y no en el resultado. Un esfuerzo total es una victoria completa."

*Mahatma Gandhi (1869-1948) Político y pensador indio.*

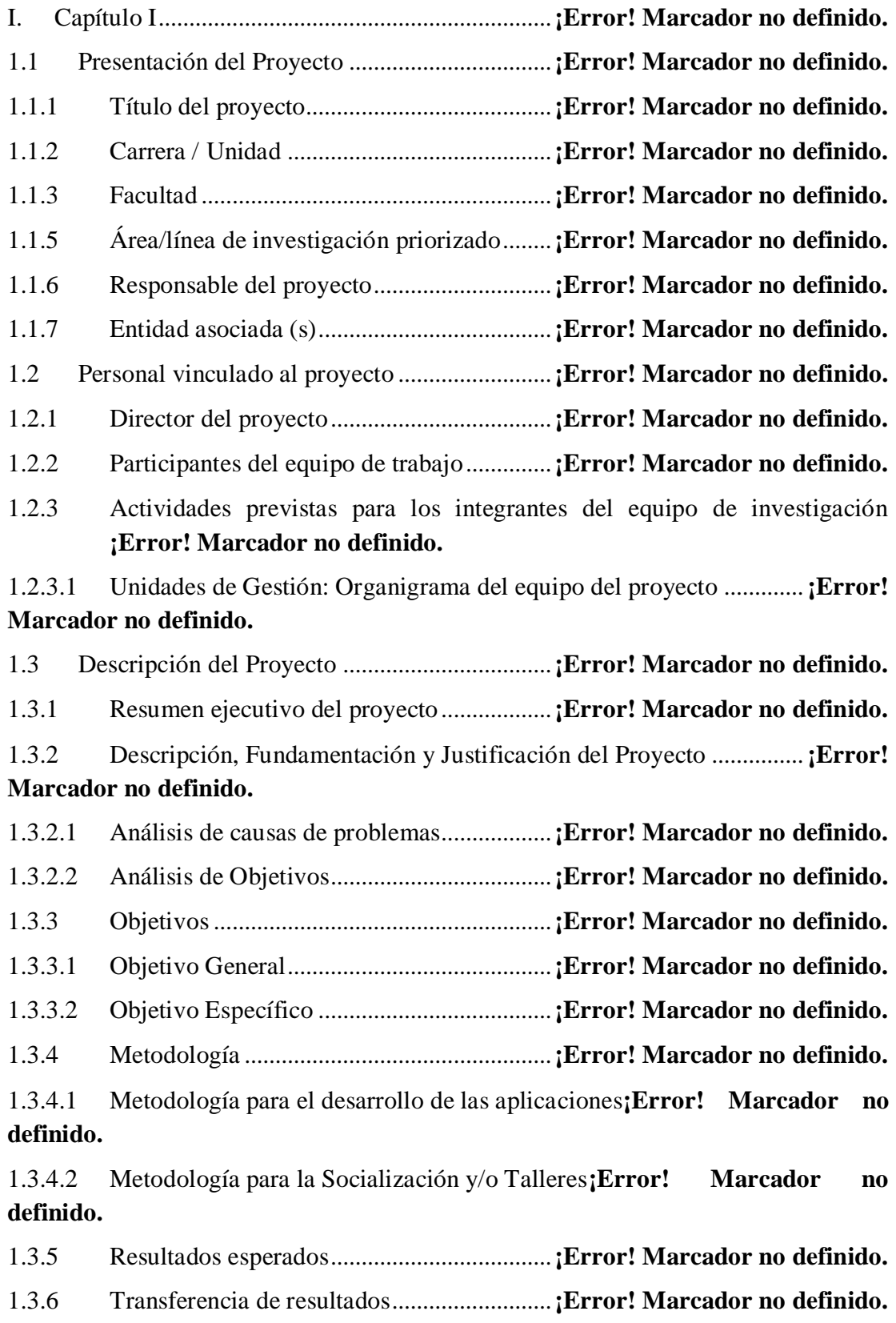

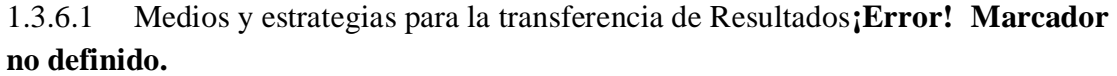

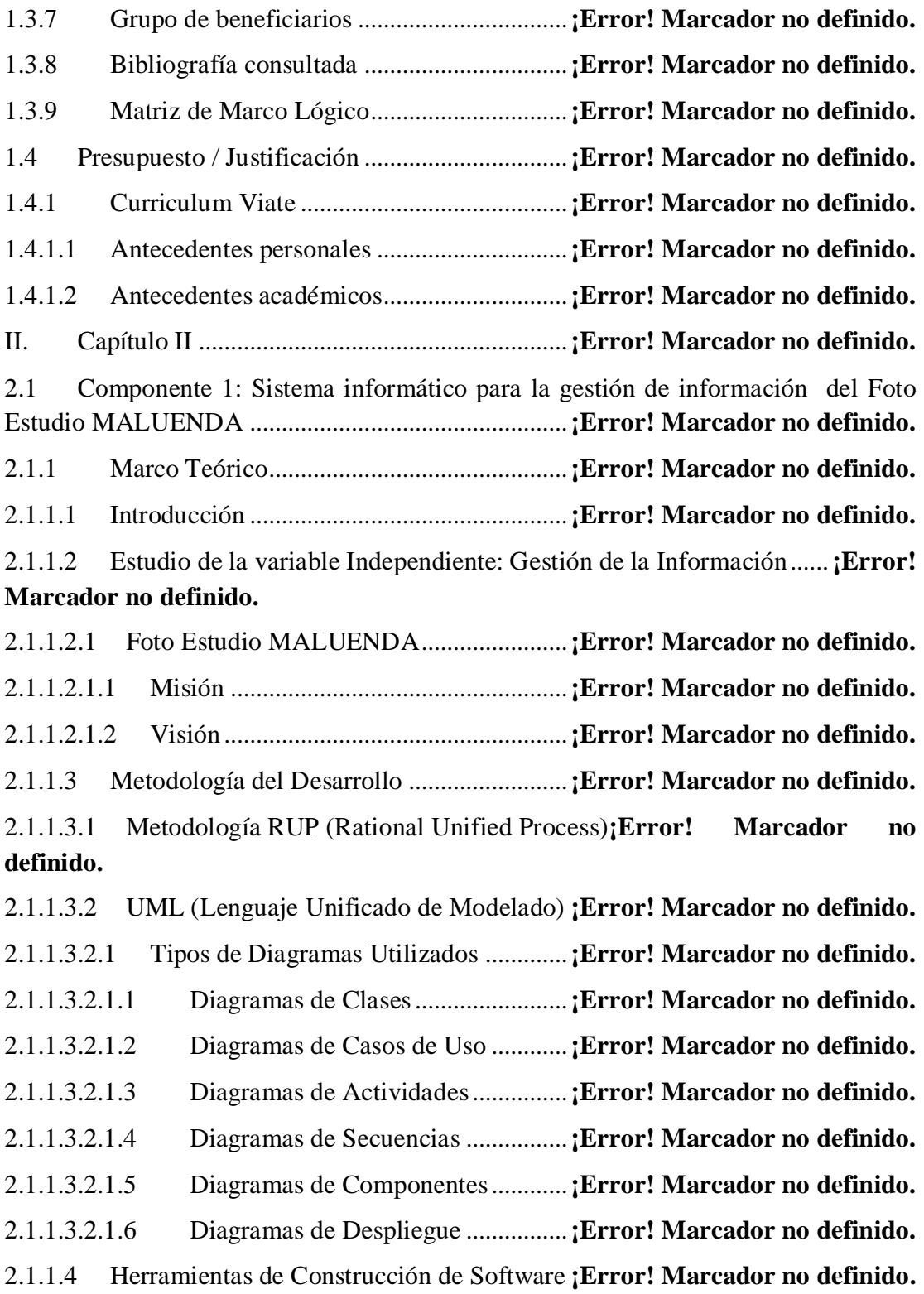

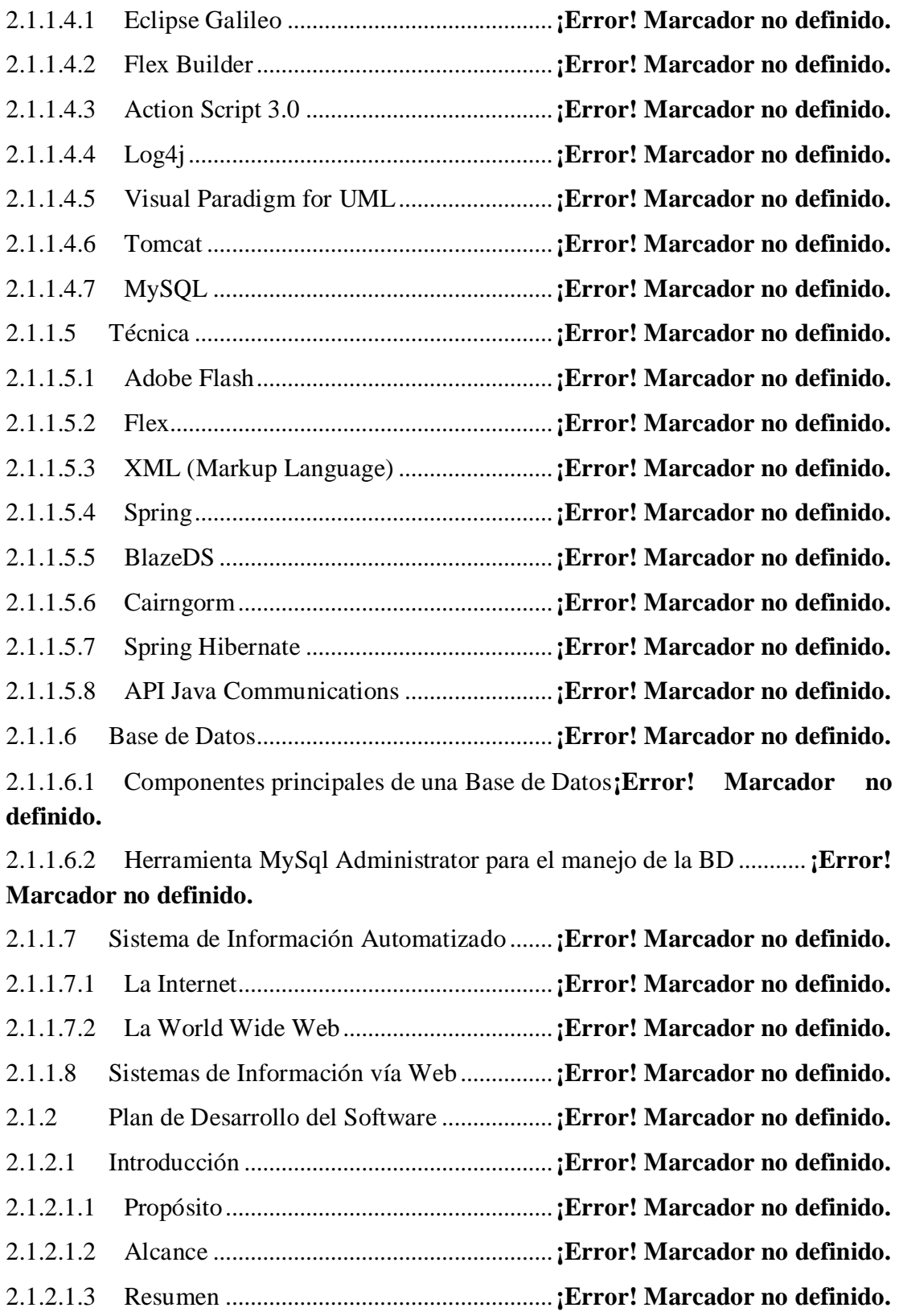

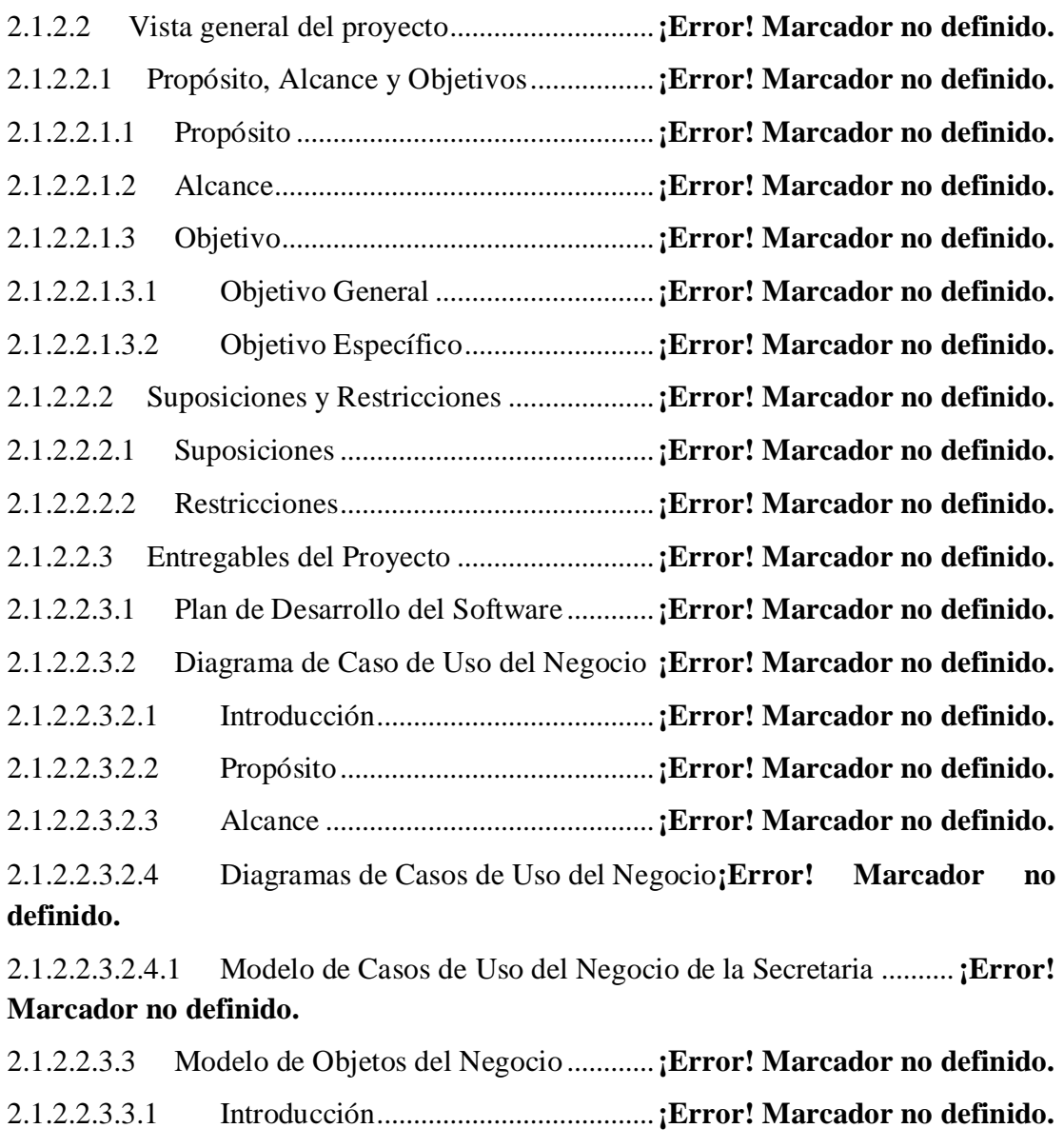

- 2.1.2.2.3.3.2 Propósito...........................................**¡Error! Marcador no definido.**
- 2.1.2.2.3.3.3 Alcance .............................................**¡Error! Marcador no definido.**
- 2.1.2.2.3.3.4 Diagramas de Objetos del Negocio.**¡Error! Marcador no definido.**

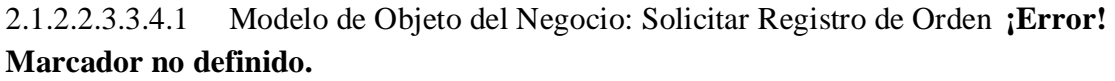

# 2.1.2.2.3.3.4.2 Modelo de Objeto del Negocio: Realizar Registro de Orden.**¡Error! Marcador no definido.**

2.1.2.2.3.3.4.3 Modelo de Objeto del Negocio: Realizar búsquedas de datos y fotos **¡Error! Marcador no definido.**

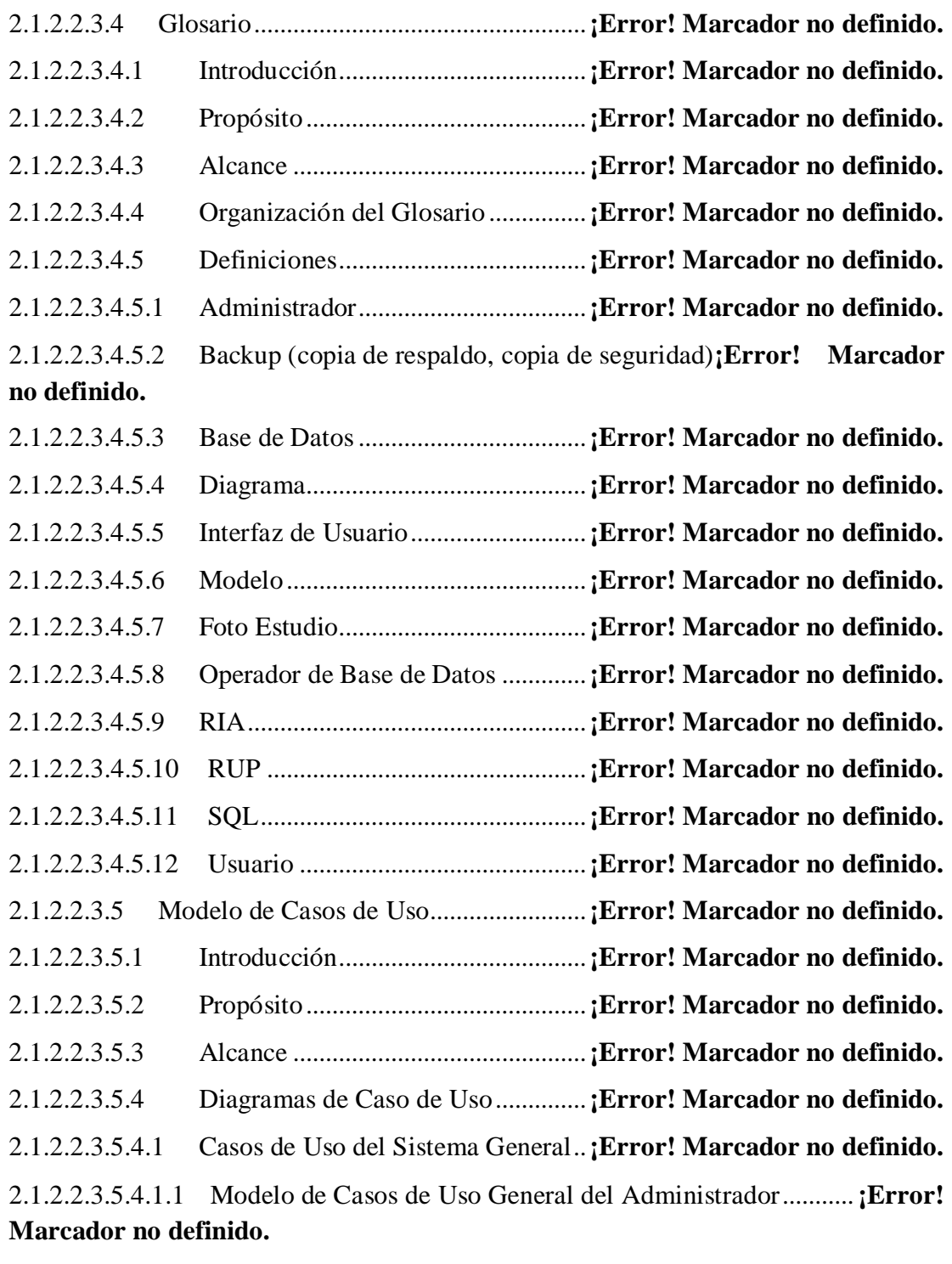

2.1.2.2.3.5.4.1.2 Modelo de Casos de Uso General Modulo Orden Fotográfica **¡Error! Marcador no definido.**

2.1.2.2.3.5.4.1.3 Modelo de Casos de Uso General Módulo Marketing..........**¡Error! Marcador no definido.**

2.1.2.2.3.5.4.1.4 Modelo de Casos de Uso General Módulo Flujo de Caja.....**¡Error! Marcador no definido.**

2.1.2.2.3.5.4.2 Casos de Uso del Sistema Específicos**¡Error! Marcador no definido.**

2.1.2.2.3.5.4.2.1 Modelo Caso de Uso Ingresar al Sistema**¡Error! Marcador no definido.**

2.1.2.2.3.5.4.2.2 Modelo de Caso de Uso Gestionar Agenda**¡Error! Marcador no definido.**

2.1.2.2.3.5.4.2.3 Modelo de Caso de Uso Gestionar Categoría**¡Error! Marcador no definido.**

2.1.2.2.3.5.4.2.4 Modelo de Casos de Uso Gestionar Cliente**¡Error! Marcador no definido.**

2.1.2.2.3.5.4.2.5 Modelo de Casos de Uso Gestionar Egreso**¡Error! Marcador no definido.**

2.1.2.2.3.5.4.2.6 Modelo de Caso de Uso Gestionar Estado**¡Error! Marcador no definido.**

2.1.2.2.3.5.4.2.7 Modelo de Casos de Uso Gestionar Fotografía**¡Error! Marcador no definido.**

2.1.2.2.3.5.4.2.8 Modelo de Casos de Uso Gestionar Ingreso**¡Error! Marcador no definido.**

2.1.2.2.3.5.4.2.9 Modelo de Caso de Uso Gestionar Noticia**¡Error! Marcador no definido.**

2.1.2.2.3.5.4.2.10 Modelo de Caso de Uso Gestionar Orden**¡Error! Marcador no definido.**

2.1.2.2.3.5.4.2.11 Modelo de Casos de Uso Gestionar Plantilla**¡Error! Marcador no definido.**

2.1.2.2.3.5.4.2.12 Modelo de Casos de Uso Gestionar Rol**¡Error! Marcador no definido.**

2.1.2.2.3.5.4.2.13 Modelo de Casos de Uso Gestionar Envío de Sms.............**¡Error! Marcador no definido.**

2.1.2.2.3.5.4.2.14 Modelo de Casos de Uso Gestionar Usuario**¡Error! Marcador no definido.**

2.1.2.2.3.6 Visión ......................................................**¡Error! Marcador no definido.**

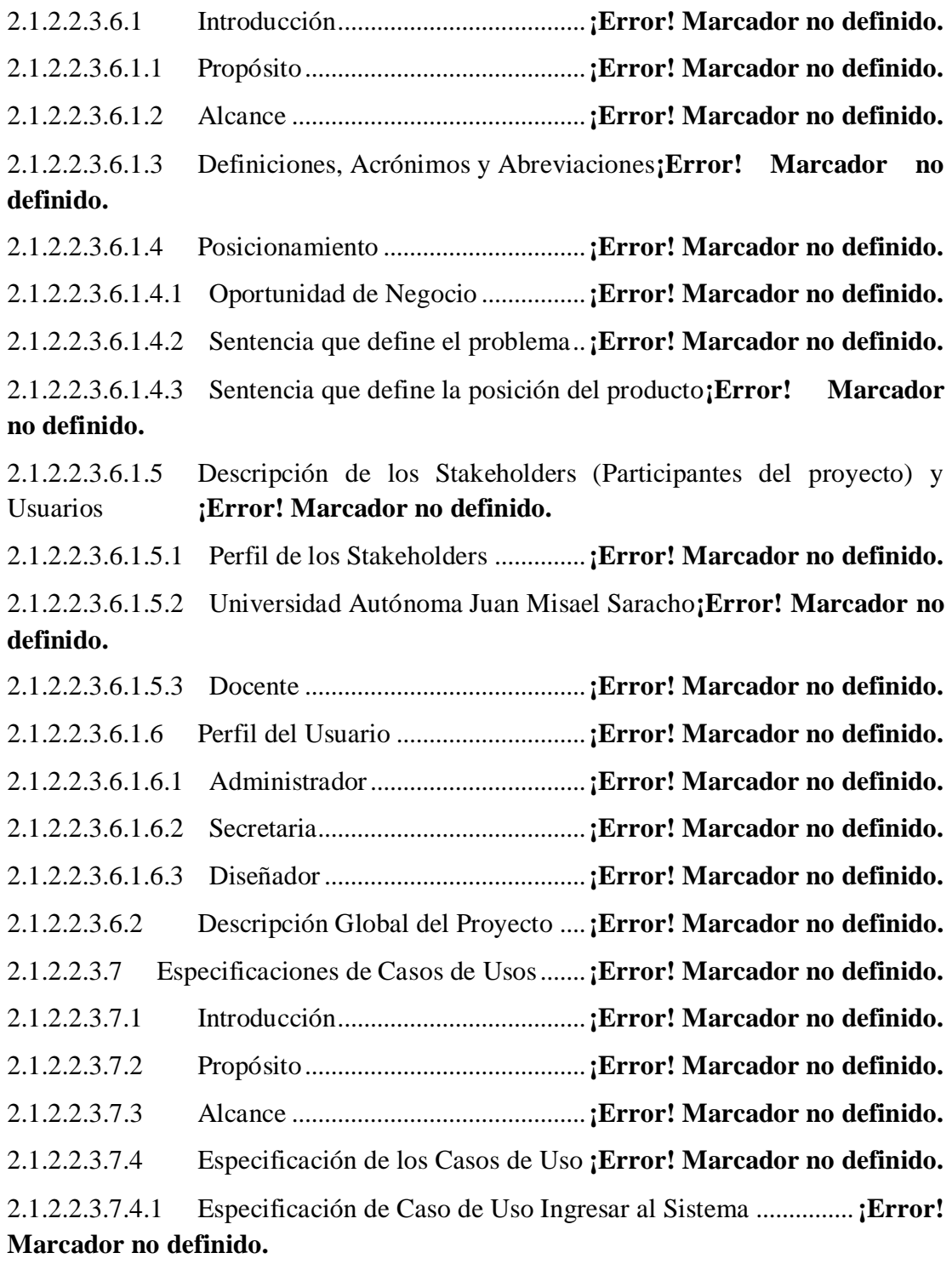

2.1.2.2.3.7.4.2 Especificación de Caso de Uso del Administrador.................**¡Error! Marcador no definido.**

2.1.2.2.3.7.4.2.1 Especificación de Caso de Uso Gestionar Agenda ...............**¡Error! Marcador no definido.**

2.1.2.2.3.7.4.2.2 Especificación de Caso de Uso Adicionar Agenda ...............**¡Error! Marcador no definido.**

2.1.2.2.3.7.4.2.3 Especificación de Caso de Uso Eliminar Agenda .................**¡Error! Marcador no definido.**

2.1.2.2.3.7.4.2.4 Especificación Caso de Uso Modificar Agenda**¡Error! Marcador no definido.**

2.1.2.2.3.7.4.2.5 Especificación de Caso de Uso Gestionar Categoría ............**¡Error! Marcador no definido.**

2.1.2.2.3.7.4.2.6 Especificación de Caso de Uso Adicionar Categoría............**¡Error! Marcador no definido.**

2.1.2.2.3.7.4.2.7 Especificación de Caso de Uso Eliminar Categoría..............**¡Error! Marcador no definido.**

2.1.2.2.3.7.4.2.8 Especificación de Caso de Uso Modificar Categoría............**¡Error! Marcador no definido.**

2.1.2.2.3.7.4.2.9 Especificación de Caso de Uso Gestionar Cliente ................**¡Error! Marcador no definido.**

2.1.2.2.3.7.4.2.10 Especificación de Caso de Uso Adicionar Cliente..............**¡Error! Marcador no definido.**

2.1.2.2.3.7.4.2.11 Especificación de Caso de Uso Eliminar Cliente................**¡Error! Marcador no definido.**

2.1.2.2.3.7.4.2.12 Especificación de Caso de Uso Modificar Cliente..............**¡Error! Marcador no definido.**

2.1.2.2.3.7.4.2.13 Especificación de Caso de Uso Ver Ordenes**¡Error! Marcador no definido.**

2.1.2.2.3.7.4.2.14 Especificación de Caso de Uso Generar Reporte de Cliente **¡Error! Marcador no definido.**

2.1.2.2.3.7.4.2.15 Especificación de Caso de Uso Gestionar Egreso...............**¡Error! Marcador no definido.**

2.1.2.2.3.7.4.2.16 Especificación de Caso de Uso Adicionar Egreso ..............**¡Error! Marcador no definido.**

2.1.2.2.3.7.4.2.17 Especificación de Caso de Uso Eliminar Egreso ................**¡Error! Marcador no definido.**

2.1.2.2.3.7.4.2.18 Especificación de Caso de Uso Modificar Egreso ..............**¡Error! Marcador no definido.**

2.1.2.2.3.7.4.2.19 Especificación de Caso de Uso Cambiar Estado Egreso ....**¡Error! Marcador no definido.**

2.1.2.2.3.7.4.2.20 Especificación de Caso de Uso Generar Reporte de Egreso **¡Error! Marcador no definido.**

2.1.2.2.3.7.4.2.21 Especificación de Caso de Uso Gestionar Estado...............**¡Error! Marcador no definido.**

2.1.2.2.3.7.4.2.22 Especificación de Caso de Uso Adicionar Estado ..............**¡Error! Marcador no definido.**

2.1.2.2.3.7.4.2.23 Especificación de Caso de Uso Eliminar Estado ................**¡Error! Marcador no definido.**

2.1.2.2.3.7.4.2.24 Especificación de Caso de Uso Modificar Estado ..............**¡Error! Marcador no definido.**

2.1.2.2.3.7.4.2.25 Especificación de Caso de Uso Gestionar Fotografía .........**¡Error! Marcador no definido.**

2.1.2.2.3.7.4.2.26 Especificación de Caso de Uso Adicionar Fotografía ........**¡Error! Marcador no definido.**

2.1.2.2.3.7.4.2.27 Especificación de Caso de Uso Eliminar Fotografía ..........**¡Error! Marcador no definido.**

2.1.2.2.3.7.4.2.28 Especificación de Caso de Uso Gestionar Ingreso..............**¡Error! Marcador no definido.**

2.1.2.2.3.7.4.2.29 Especificación de Caso de Uso Adicionar Ingreso .............**¡Error! Marcador no definido.**

2.1.2.2.3.7.4.2.30 Especificación de Caso de Uso Eliminar Ingreso ...............**¡Error! Marcador no definido.**

2.1.2.2.3.7.4.2.31 Especificación de Caso de Uso Modificar Ingreso .............**¡Error! Marcador no definido.**

2.1.2.2.3.7.4.2.32 Especificación de Caso de Uso Cambiar Estado Ingreso ...**¡Error! Marcador no definido.**

2.1.2.2.3.7.4.2.33 Especificación de Caso de Uso Generar Reporte de Ingreso **¡Error! Marcador no definido.**

2.1.2.2.3.7.4.2.34 Especificación de Caso de Uso Gestionar Noticia ..............**¡Error! Marcador no definido.**

2.1.2.2.3.7.4.2.35 Especificación de Caso de Uso Adicionar Noticia .............**¡Error! Marcador no definido.**

2.1.2.2.3.7.4.2.36 Especificación de Caso de Uso Eliminar Noticia................**¡Error! Marcador no definido.**

2.1.2.2.3.7.4.2.37 Especificación de Caso de Uso Modificar Noticia .............**¡Error! Marcador no definido.**

2.1.2.2.3.7.4.2.38 Especificación de Caso de Uso Cambiar Estado Noticia ...**¡Error! Marcador no definido.**

2.1.2.2.3.7.4.2.39 Especificación de Caso de Uso Gestionar Orden................**¡Error! Marcador no definido.**

2.1.2.2.3.7.4.2.40 Especificación de Caso de Uso Adicionar Orden ...............**¡Error! Marcador no definido.**

2.1.2.2.3.7.4.2.41 Especificación de Caso de Uso Modificar Orden ...............**¡Error! Marcador no definido.**

2.1.2.2.3.7.4.2.42 Especificación de Caso de Uso Eliminar Orden .................**¡Error! Marcador no definido.**

2.1.2.2.3.7.4.2.43 Especificación de Caso de Uso Cambiar Estado.................**¡Error! Marcador no definido.**

2.1.2.2.3.7.4.2.44 Especificación de Caso de Uso Recibo**¡Error! Marcador no definido.**

2.1.2.2.3.7.4.2.45 Especificación de Caso de Uso Generar Reporte de Ordenes **¡Error! Marcador no definido.**

2.1.2.2.3.7.4.2.46 Especificación de Caso de Uso Gestionar Plantilla ............**¡Error! Marcador no definido.**

2.1.2.2.3.7.4.2.47 Especificación de Caso de Uso Adicionar Plantilla ............**¡Error! Marcador no definido.**

2.1.2.2.3.7.4.2.48 Especificación de Caso de Uso Eliminar Plantilla ..............**¡Error! Marcador no definido.**

2.1.2.2.3.7.4.2.49 Especificación de Caso de Uso Modificar Plantilla ............**¡Error! Marcador no definido.**

2.1.2.2.3.7.4.2.50 Especificación de Caso de Uso Gestionar Rol**¡Error! Marcador no definido.**

2.1.2.2.3.7.4.2.51 Especificación de Caso de Uso Adicionar Rol**¡Error! Marcador no definido.**

2.1.2.2.3.7.4.2.52 Especificación de Caso de Uso Eliminar Rol**¡Error! Marcador no definido.**

2.1.2.2.3.7.4.2.53 Especificación de Caso de Uso Modificar Rol**¡Error! Marcador no definido.**

2.1.2.2.3.7.4.2.54 Especificación de Caso de Uso Gestionar Envío de Sms...**¡Error! Marcador no definido.**

2.1.2.2.3.7.4.2.55 Especificación de Caso de Uso Adicionar Sms**¡Error! Marcador no definido.**

2.1.2.2.3.7.4.2.56 Especificación de Caso de Uso Eliminar Sms**¡Error! Marcador no definido.**

2.1.2.2.3.7.4.2.57 Especificación de Caso de Uso Reenviar Sms**¡Error! Marcador no definido.**

2.1.2.2.3.7.4.2.58 Especificación de Caso de Uso Gestionar Usuario .............**¡Error! Marcador no definido.**

2.1.2.2.3.7.4.2.59 Especificación de Caso de Uso Adicionar Usuario.............**¡Error! Marcador no definido.**

2.1.2.2.3.7.4.2.60 Especificación de Caso de Uso Cambiar Estado Usuario ..**¡Error! Marcador no definido.**

2.1.2.2.3.7.4.2.61 Especificación de Caso de Uso Eliminar Usuario...............**¡Error! Marcador no definido.**

2.1.2.2.3.7.4.2.62 Especificación de Caso de Uso Modificar Usuario.............**¡Error! Marcador no definido.**

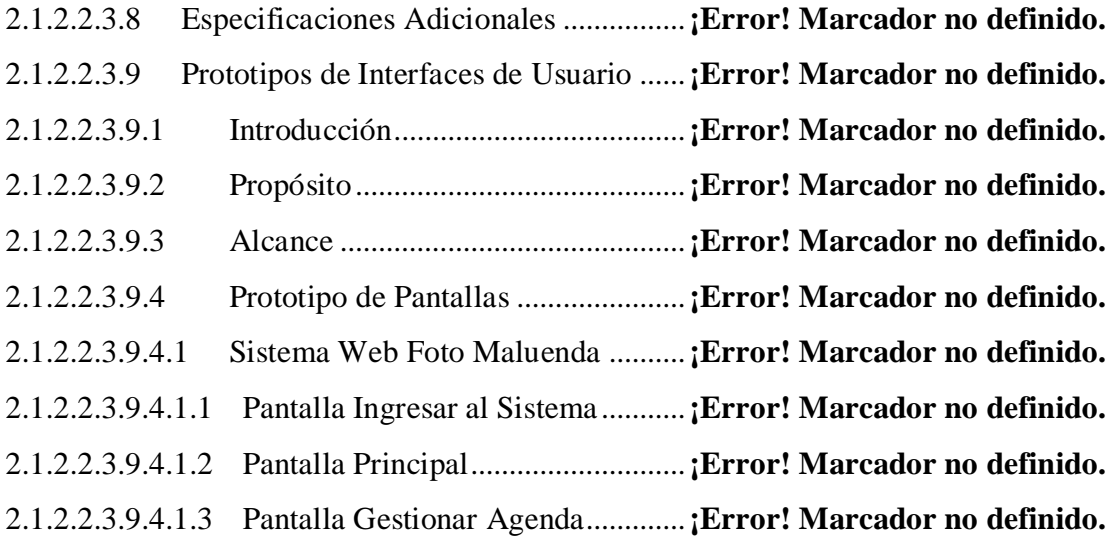

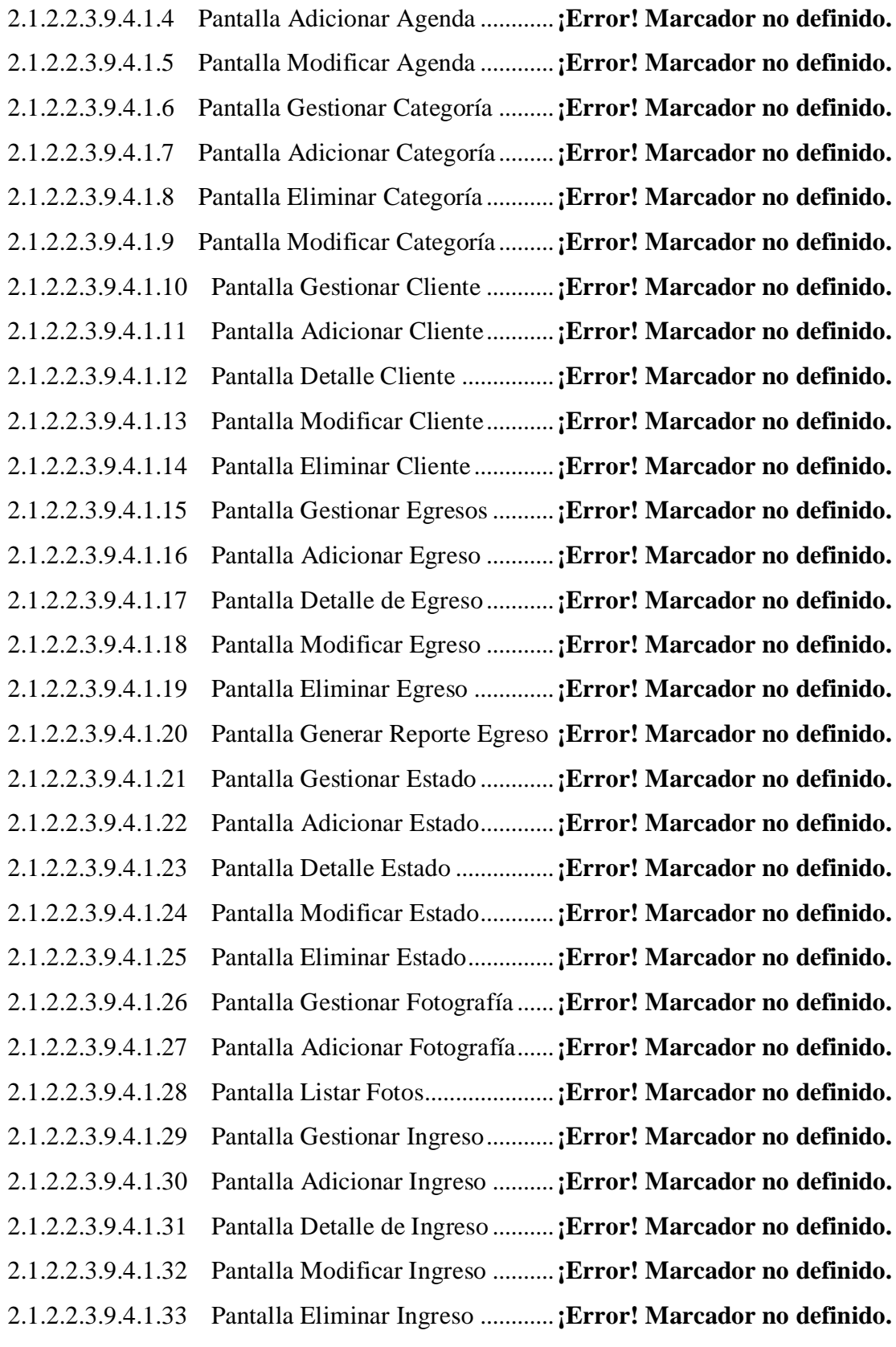

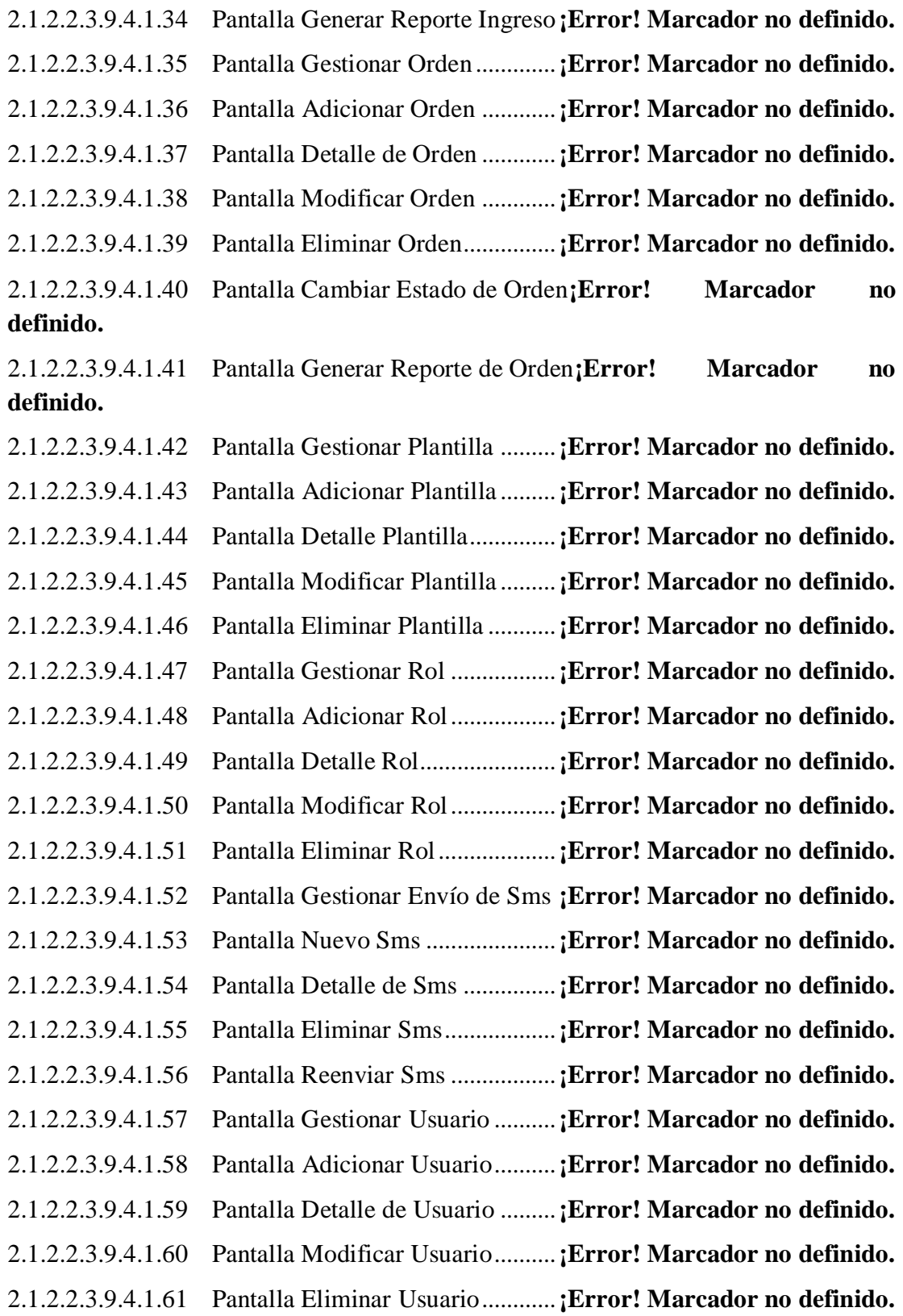

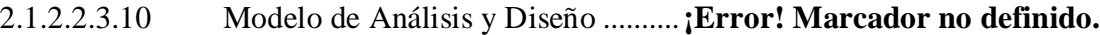

## 2.1.2.2.3.10.1 Modelado de Diagrama de Actividades**¡Error! Marcador no definido.**

- 2.1.2.2.3.10.1.1 Introducción ....................................**¡Error! Marcador no definido.**
- 2.1.2.2.3.10.1.2 Propósito..........................................**¡Error! Marcador no definido.**
- 2.1.2.2.3.10.1.3 Alcance............................................**¡Error! Marcador no definido.**
- 2.1.2.2.3.10.1.4 Diagrama de Actividades...............**¡Error! Marcador no definido.**

2.1.2.2.3.10.1.4.1 Diagrama de Actividad: Caso de Uso Ingresar al Sistema .**¡Error! Marcador no definido.**

2.1.2.2.3.10.1.4.2 Diagrama de Actividad: Caso de Uso Gestionar Agenda...**¡Error! Marcador no definido.**

2.1.2.2.3.10.1.4.3 Diagrama de Actividad: Caso de Uso Adicionar Agenda ..**¡Error! Marcador no definido.**

2.1.2.2.3.10.1.4.4 Diagrama de Actividad: Caso de Uso Eliminar Agenda ....**¡Error! Marcador no definido.**

2.1.2.2.3.10.1.4.5 Diagrama de Actividad: Caso de Uso Modificar Agenda ..**¡Error! Marcador no definido.**

2.1.2.2.3.10.1.4.6 Diagrama de Actividad: Caso de Uso Gestionar Categoría **¡Error! Marcador no definido.**

2.1.2.2.3.10.1.4.7 Diagrama de Actividad: Caso de Usos Adicionar Categoría **¡Error! Marcador no definido.**

2.1.2.2.3.10.1.4.8 Diagrama de Actividad: Caso de Uso Eliminar Categoría .**¡Error! Marcador no definido.**

2.1.2.2.3.10.1.4.9 Diagrama de Actividad: Caso de Uso Modificar Categoría**¡Error! Marcador no definido.**

2.1.2.2.3.10.1.4.10 Diagrama de Actividad: Caso de Uso Cambiar Estado Categoría **¡Error! Marcador no definido.**

2.1.2.2.3.10.1.4.11 Diagrama de Actividad: Caso de Uso Gestionar Cliente .**¡Error! Marcador no definido.**

2.1.2.2.3.10.1.4.12 Diagrama de Actividad: Caso de Uso Adicionar Cliente .**¡Error! Marcador no definido.**

2.1.2.2.3.10.1.4.13 Diagrama de Actividad: Caso de Uso Eliminar Cliente ...**¡Error! Marcador no definido.**

2.1.2.2.3.10.1.4.14 Diagrama de Actividad: Caso de Uso Modificar Cliente .**¡Error! Marcador no definido.**

2.1.2.2.3.10.1.4.15 Diagrama de Actividad: Caso de Uso Generar Reporte de Clientes **¡Error! Marcador no definido.**

2.1.2.2.3.10.1.4.16 Diagrama de Actividad: Caso de Uso Gestionar Egreso ..**¡Error! Marcador no definido.**

2.1.2.2.3.10.1.4.17 Diagrama de Actividad: Caso de Uso Adicionar Egreso..**¡Error! Marcador no definido.**

2.1.2.2.3.10.1.4.18 Diagrama de Actividad: Eliminar Egreso**¡Error! Marcador no definido.**

2.1.2.2.3.10.1.4.19 Diagrama de Actividad: Caso de Uso Modificar Egreso..**¡Error! Marcador no definido.**

2.1.2.2.3.10.1.4.20 Diagrama de Actividad: Caso de Uso Cambiar Estado Egreso **¡Error! Marcador no definido.**

2.1.2.2.3.10.1.4.21 Diagrama de Actividad: Caso de Uso Generar Reporte de Egresos **¡Error! Marcador no definido.**

2.1.2.2.3.10.1.4.22 Diagrama de Actividad: Caso de Uso Gestionar Estado ..**¡Error! Marcador no definido.**

2.1.2.2.3.10.1.4.23 Diagrama de Actividad: Caso de Uso Adicionar Estado..**¡Error! Marcador no definido.**

2.1.2.2.3.10.1.4.24 Diagrama de Actividad: Caso de Uso Eliminar Estado....**¡Error! Marcador no definido.**

2.1.2.2.3.10.1.4.25 Diagrama de Actividad: Caso de Uso Modificar Estado..**¡Error! Marcador no definido.**

- 2.1.2.2.3.10.1.4.26 Diagrama de Actividad: Caso de Uso Gestionar Fotografía **¡Error! Marcador no definido.**
- 2.1.2.2.3.10.1.4.27 Diagrama de Actividad: Caso de Uso Adicionar Fotografía **¡Error! Marcador no definido.**
- 2.1.2.2.3.10.1.4.28 Diagrama de Actividad: Caso de Uso Eliminar Fotografía **¡Error! Marcador no definido.**

2.1.2.2.3.10.1.4.29 Diagrama de Actividad: Caso de Uso Gestionar Ingreso .**¡Error! Marcador no definido.**

2.1.2.2.3.10.1.4.30 Diagrama de Actividad: Caso de Uso Adicionar Ingreso.**¡Error! Marcador no definido.**

2.1.2.2.3.10.1.4.31 Diagrama de Actividad: Caso de Uso Eliminar Ingreso...**¡Error! Marcador no definido.**

2.1.2.2.3.10.1.4.32 Diagrama de Actividad: Caso de Uso Modificar Ingreso.**¡Error! Marcador no definido.**

2.1.2.2.3.10.1.4.33 Diagrama de Actividad: Caso de Uso Cambiar Estado Ingreso **¡Error! Marcador no definido.**

2.1.2.2.3.10.1.4.34 Diagrama de Actividad: Caso de Uso Generar Reporte de Ingresos **¡Error! Marcador no definido.**

2.1.2.2.3.10.1.4.35 Diagrama de Actividad: Caso de Uso Gestionar Noticia .**¡Error! Marcador no definido.**

2.1.2.2.3.10.1.4.36 Diagrama de Actividad: Caso de Uso Adicionar Noticia .**¡Error! Marcador no definido.**

2.1.2.2.3.10.1.4.37 Diagrama de Actividad: Caso de Uso Eliminar Noticia ...**¡Error! Marcador no definido.**

2.1.2.2.3.10.1.4.38 Diagrama de Actividad: Caso de Uso Cambiar Estado de Noticia **¡Error! Marcador no definido.**

2.1.2.2.3.10.1.4.39 Diagrama de Actividad: Caso de Uso Modificar Noticia .**¡Error! Marcador no definido.**

2.1.2.2.3.10.1.4.40 Diagrama de Actividad: Caso de Uso Gestionar Orden ...**¡Error! Marcador no definido.**

2.1.2.2.3.10.1.4.41 Diagrama de Actividad: Caso de Uso Adicionar Orden...**¡Error! Marcador no definido.**

2.1.2.2.3.10.1.4.42 Diagrama de Actividad: Caso de Uso Eliminar Orden.....**¡Error! Marcador no definido.**

2.1.2.2.3.10.1.4.43 Diagrama de Actividad: Caso de Uso Modificar Orden...**¡Error! Marcador no definido.**

2.1.2.2.3.10.1.4.44 Diagrama de Actividad: Caso de Uso Cambiar Estado de Orden **¡Error! Marcador no definido.**

2.1.2.2.3.10.1.4.45 Diagrama de Actividad: Caso de Uso Recibo**¡Error! Marcador no definido.**

2.1.2.2.3.10.1.4.46 Diagrama de Actividad: Caso de Uso Generar Reporte de Orden **¡Error! Marcador no definido.**

2.1.2.2.3.10.1.4.47 Diagrama de Actividad: Caso de Uso Gestionar Plantilla **¡Error! Marcador no definido.**

2.1.2.2.3.10.1.4.48 Diagrama de Actividad: Caso de Uso Adicionar Plantilla **¡Error! Marcador no definido.**

2.1.2.2.3.10.1.4.49 Diagrama de Actividad: Caso de Uso Eliminar Plantilla .**¡Error! Marcador no definido.**

2.1.2.2.3.10.1.4.50 Diagrama de Actividad: Caso de Uso Modificar Plantilla **¡Error! Marcador no definido.**

2.1.2.2.3.10.1.4.51 Diagrama de Actividad: Caso de Uso Gestionar Rol........**¡Error! Marcador no definido.**

2.1.2.2.3.10.1.4.52 Diagrama de Actividad: Caso de Uso Adicionar Rol .......**¡Error! Marcador no definido.**

2.1.2.2.3.10.1.4.53 Diagrama de Actividad: Caso de Uso Eliminar Rol .........**¡Error! Marcador no definido.**

2.1.2.2.3.10.1.4.54 Diagrama de Actividad: Caso de Uso Modificar Rol .......**¡Error! Marcador no definido.**

2.1.2.2.3.10.1.4.55 Diagrama de Actividad: Caso de Uso Gestionar envío de Sms **¡Error! Marcador no definido.**

2.1.2.2.3.10.1.4.56 Diagrama de Actividad: Caso de Uso Adicionar Sms......**¡Error! Marcador no definido.**

2.1.2.2.3.10.1.4.57 Diagrama de Actividad: Caso de Uso Eliminar Sms........**¡Error! Marcador no definido.**

2.1.2.2.3.10.1.4.58 Diagrama de Actividad: Caso de Uso Gestionar Usuario **¡Error! Marcador no definido.**

2.1.2.2.3.10.1.4.59 Diagrama de Actividad: Caso de Uso Adicionar Usuario **¡Error! Marcador no definido.**

2.1.2.2.3.10.1.4.60 Diagrama de Actividad: Caso de Uso Eliminar Usuario ..**¡Error! Marcador no definido.**

2.1.2.2.3.10.1.4.61 Diagrama de Actividad: Caso de Uso Modificar Usuario **¡Error! Marcador no definido.**

2.1.2.2.3.10.1.4.62 Diagrama de Actividad: Caso de Uso Cambiar Estado Usuario **¡Error! Marcador no definido.**

2.1.2.2.3.10.2 Modelado de Diagrama de Secuencias**¡Error! Marcador no definido.**

2.1.2.2.3.10.2.1 Diagrama de Secuencia ..................**¡Error! Marcador no definido.**

2.1.2.2.3.10.2.1.1 Diagrama de Secuencia: Caso de Uso Ingresar al Sistema.**¡Error! Marcador no definido.**

2.1.2.2.3.10.2.1.2 Diagrama de Secuencia: Caso de Uso Gestionar Agenda ..**¡Error! Marcador no definido.**

2.1.2.2.3.10.2.1.3 Diagrama de Secuencia: Caso de Uso Adicionar Agenda ..**¡Error! Marcador no definido.**

2.1.2.2.3.10.2.1.4 Diagrama de Secuencia: Caso de Uso Eliminar Agenda ....**¡Error! Marcador no definido.**

2.1.2.2.3.10.2.1.5 Diagrama de Secuencia: Caso de Uso Modificar Agenda ..**¡Error! Marcador no definido.**

2.1.2.2.3.10.2.1.6 Diagrama de Secuencia: Caso de Uso Gestionar Categoría**¡Error! Marcador no definido.**

2.1.2.2.3.10.2.1.7 Diagrama de Secuencia: Caso de Uso Adicionar Categoría **¡Error! Marcador no definido.**

2.1.2.2.3.10.2.1.8 Diagrama de Secuencia: Caso de Uso Eliminar Categoría.**¡Error! Marcador no definido.**

2.1.2.2.3.10.2.1.9 Diagrama de Secuencia: Caso de Uso Modificar Categoría **¡Error! Marcador no definido.**

2.1.2.2.3.10.2.1.10 Diagrama de Secuencia: Caso de Uso Gestionar Cliente .**¡Error! Marcador no definido.**

2.1.2.2.3.10.2.1.11 Diagrama de Secuencia: Caso de Uso Adicionar Cliente.**¡Error! Marcador no definido.**

2.1.2.2.3.10.2.1.12 Diagrama de Secuencia: Caso de Uso Eliminar Cliente...**¡Error! Marcador no definido.**

2.1.2.2.3.10.2.1.13 Diagrama de Secuencia: Caso de Uso Modificar Cliente.**¡Error! Marcador no definido.**

2.1.2.2.3.10.2.1.14 Diagrama de Secuencia: Caso de Uso Generar Reporte Clientes **¡Error! Marcador no definido.**

2.1.2.2.3.10.2.1.15 Diagrama de Secuencia: Caso de Uso Gestionar Egreso..**¡Error! Marcador no definido.**

2.1.2.2.3.10.2.1.16 Diagrama de Secuencia: Caso de Uso Adicionar Egreso .**¡Error! Marcador no definido.**

2.1.2.2.3.10.2.1.17 Diagrama de Secuencia: Caso de Uso Eliminar Egreso ...**¡Error! Marcador no definido.**

2.1.2.2.3.10.2.1.18 Diagrama de Secuencia: Caso de Uso Modificar Egreso .**¡Error! Marcador no definido.**

- 2.1.2.2.3.10.2.1.19 Diagrama de Secuencia: Caso de Uso Cambiar Estado Egreso **¡Error! Marcador no definido.**
- 2.1.2.2.3.10.2.1.20 Diagrama de Secuencia: Caso de Uso Generar Reporte Egresos **¡Error! Marcador no definido.**

2.1.2.2.3.10.2.1.21 Diagrama de Secuencia: Caso de Uso Gestionar Estado..**¡Error! Marcador no definido.**

2.1.2.2.3.10.2.1.22 Diagrama de Secuencia: Caso de Uso Adicionar Estado .**¡Error! Marcador no definido.**

2.1.2.2.3.10.2.1.23 Diagrama de Secuencia: Caso de Uso Eliminar Estado ...**¡Error! Marcador no definido.**

2.1.2.2.3.10.2.1.24 Diagrama de Secuencia: Caso de Uso Modificar Estado .**¡Error! Marcador no definido.**

- 2.1.2.2.3.10.2.1.25 Diagrama de Secuencia: Caso de Uso Gestionar Fotografía **¡Error! Marcador no definido.**
- 2.1.2.2.3.10.2.1.26 Diagrama de Secuencia: Caso de Uso Adicionar Fotografía **¡Error! Marcador no definido.**
- 2.1.2.2.3.10.2.1.27 Diagrama de Secuencia: Caso de Uso Eliminar Fotografía **¡Error! Marcador no definido.**

2.1.2.2.3.10.2.1.28 Diagrama de Secuencia: Caso de Uso Gestionar Ingreso.**¡Error! Marcador no definido.**

2.1.2.2.3.10.2.1.29 Diagrama de Secuencia: Caso de Uso Adicionar Ingreso **¡Error! Marcador no definido.**

2.1.2.2.3.10.2.1.30 Diagrama de Secuencia: Caso de Uso Eliminar Ingreso ..**¡Error! Marcador no definido.**

2.1.2.2.3.10.2.1.31 Diagrama de Secuencia: Caso de Uso Modificar Ingreso **¡Error! Marcador no definido.**

- 2.1.2.2.3.10.2.1.32 Diagrama de Secuencia: Caso de Uso Cambiar Estado Ingreso **¡Error! Marcador no definido.**
- 2.1.2.2.3.10.2.1.33 Diagrama de Secuencia: Caso de Uso Generar Reporte Ingreso **¡Error! Marcador no definido.**

2.1.2.2.3.10.2.1.34 Diagrama de Secuencia: Caso de Uso Gestionar Noticia .**¡Error! Marcador no definido.**

2.1.2.2.3.10.2.1.35 Diagrama de Secuencia: Caso de Uso Adicionar Noticia **¡Error! Marcador no definido.**

2.1.2.2.3.10.2.1.36 Diagrama de Secuencia: Caso de Uso Eliminar Noticia ..**¡Error! Marcador no definido.**

2.1.2.2.3.10.2.1.37 Diagrama de Secuencia: Caso de Usos Modificar Noticia**¡Error! Marcador no definido.**

2.1.2.2.3.10.2.1.38 Diagrama de Secuencia: Caso de Uso Gestionar Orden...**¡Error! Marcador no definido.**

2.1.2.2.3.10.2.1.39 Diagrama de Secuencia: Caso de Uso Adicionar Orden ..**¡Error! Marcador no definido.**

2.1.2.2.3.10.2.1.40 Diagrama de Secuencia: Caso de Uso Eliminar Orden ....**¡Error! Marcador no definido.**

2.1.2.2.3.10.2.1.41 Diagrama de Secuencia: Caso de Uso Modificar Orden ..**¡Error! Marcador no definido.**

2.1.2.2.3.10.2.1.42 Diagrama de Secuencia: Caso de Uso Recibo**¡Error! Marcador no definido.**

2.1.2.2.3.10.2.1.43 Diagrama de Secuencia: Caso de Uso Generar Reporte de Ordenes **¡Error! Marcador no definido.**

2.1.2.2.3.10.2.1.44 Diagrama de Secuencia: Caso de Uso Gestionar Plantilla **¡Error! Marcador no definido.**

2.1.2.2.3.10.2.1.45 Diagrama de Secuencia: Caso de Uso Adicionar Plantilla**¡Error! Marcador no definido.**

2.1.2.2.3.10.2.1.46 Diagrama de Secuencia: Caso de Uso Eliminar Plantilla .**¡Error! Marcador no definido.**

2.1.2.2.3.10.2.1.47 Diagrama de Secuencia: Caso de Uso Modificar Plantilla**¡Error! Marcador no definido.**

2.1.2.2.3.10.2.1.48 Diagrama de Secuencia: Caso de Uso Gestionar Rol .......**¡Error! Marcador no definido.**

2.1.2.2.3.10.2.1.49 Diagrama de Secuencia: Caso de Uso Adicionar Rol.......**¡Error! Marcador no definido.**

2.1.2.2.3.10.2.1.50 Diagrama de Secuencia: Caso de Uso Eliminar Rol.........**¡Error! Marcador no definido.**

2.1.2.2.3.10.2.1.51 Diagrama de Secuencia: Caso de Uso Modificar Rol.......**¡Error! Marcador no definido.**

2.1.2.2.3.10.2.1.52 Diagrama de Secuencia: Caso de Uso Gestionar envío de Sms **¡Error! Marcador no definido.**

2.1.2.2.3.10.2.1.53 Diagrama de Secuencia: Caso de Uso Eliminar Sms........**¡Error! Marcador no definido.**

2.1.2.2.3.10.2.1.54 Diagrama de Secuencia: Caso de Uso Gestionar Usuario **¡Error! Marcador no definido.**

2.1.2.2.3.10.2.1.55 Diagrama de Secuencia: Caso de Uso Adicionar Usuario **¡Error! Marcador no definido.**

2.1.2.2.3.10.2.1.56 Diagrama de Secuencia: Caso de Uso Eliminar Usuario..**¡Error! Marcador no definido.**

2.1.2.2.3.10.2.1.57 Diagrama de Secuencia: Caso de Uso Modificar Usuario **¡Error! Marcador no definido.**

2.1.2.2.3.10.2.1.58 Diagrama de Secuencia: Caso de Uso Cambiar Estado Usuario **¡Error! Marcador no definido.**

2.1.2.2.3.11 Modelo de Datos..............................**¡Error! Marcador no definido.** 2.1.2.2.3.11.1 Modelado de Diagrama de Clases...**¡Error! Marcador no definido.** 2.1.2.2.3.11.1.1 Introducción ....................................**¡Error! Marcador no definido.** 2.1.2.2.3.11.1.2 Mecanismos de Abstracción ..........**¡Error! Marcador no definido.** 2.1.2.2.3.11.1.3 Diagrama de Clases........................**¡Error! Marcador no definido.** 2.1.2.2.3.11.1.4 Especificación de Métodos ............**¡Error! Marcador no definido.** 2.1.2.2.3.11.1.4.1 Objeto Agenda..............................**¡Error! Marcador no definido.** 2.1.2.2.3.11.1.4.2 Objeto Cliente...............................**¡Error! Marcador no definido.** 2.1.2.2.3.11.1.4.3 Objeto Egreso ...............................**¡Error! Marcador no definido.** 2.1.2.2.3.11.1.4.4 Objeto Fotografía .........................**¡Error! Marcador no definido.** 2.1.2.2.3.11.1.4.5 Objeto Estado ...............................**¡Error! Marcador no definido.** 2.1.2.2.3.11.1.4.6 Objeto Ingreso ..............................**¡Error! Marcador no definido.** 2.1.2.2.3.11.1.4.7 Objeto Orden ................................**¡Error! Marcador no definido.** 2.1.2.2.3.11.1.4.8 Objeto Plantilla.............................**¡Error! Marcador no definido.** 2.1.2.2.3.11.1.4.9 Objeto Rol.....................................**¡Error! Marcador no definido.** 2.1.2.2.3.11.1.4.10 Objeto Sms .................................**¡Error! Marcador no definido.** 2.1.2.2.3.11.1.4.11 Objeto Usuario ...........................**¡Error! Marcador no definido.**

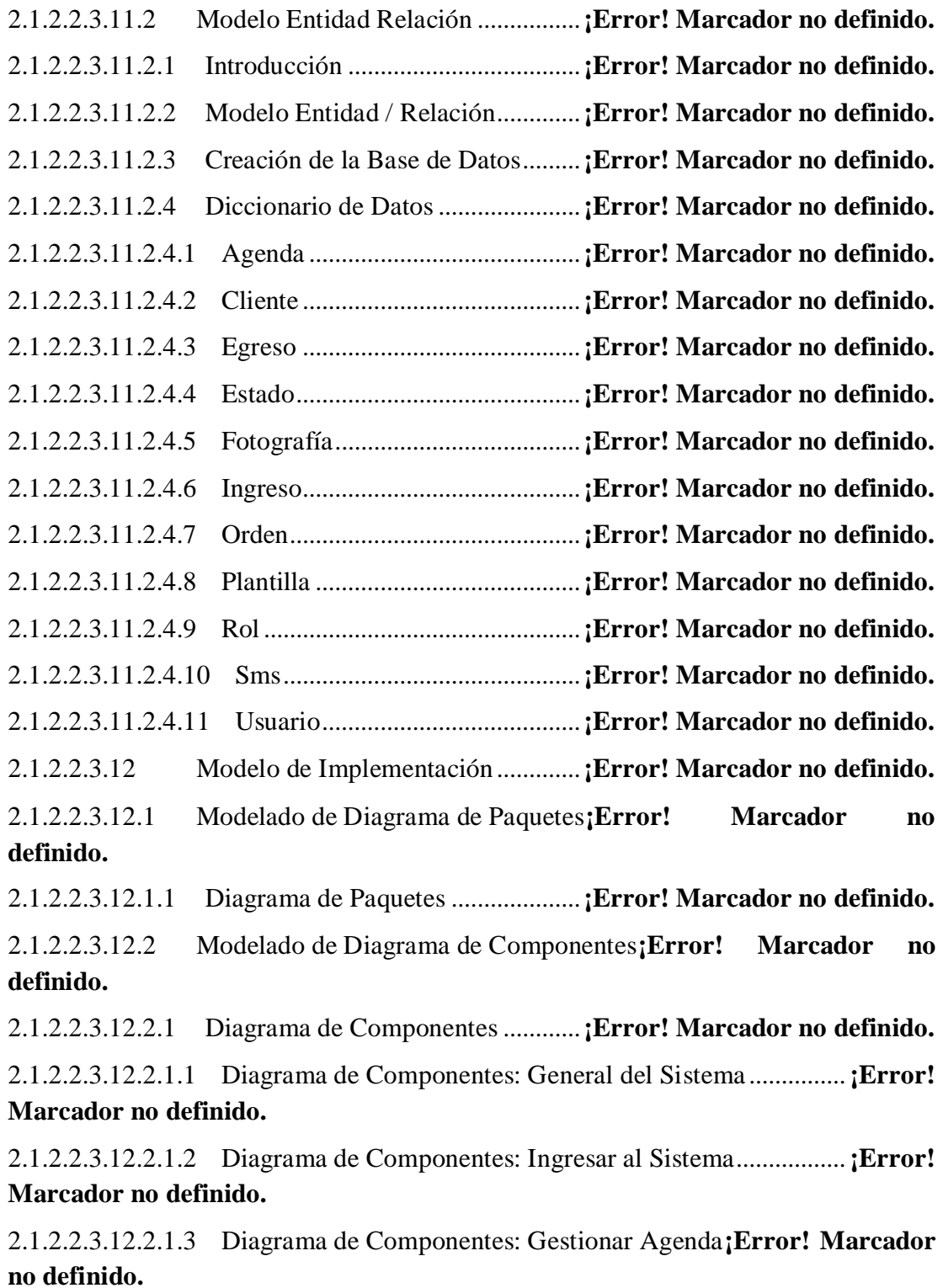

2.1.2.2.3.12.2.1.4 Diagrama de Componentes: Gestionar Categoría ...............**¡Error! Marcador no definido.**

2.1.2.2.3.12.2.1.5 Diagrama de Componentes: Gestionar Cliente**¡Error! Marcador no definido.**

2.1.2.2.3.12.2.1.6 Diagrama de Componentes: Gestionar Egreso**¡Error! Marcador no definido.**

2.1.2.2.3.12.2.1.7 Diagrama de Componentes: Gestionar Estado**¡Error! Marcador no definido.**

2.1.2.2.3.12.2.1.8 Diagrama de Componentes: Gestionar Fotografía ..............**¡Error! Marcador no definido.**

2.1.2.2.3.12.2.1.9 Diagrama de Componentes: Gestionar Ingreso**¡Error! Marcador no definido.**

2.1.2.2.3.12.2.1.10 Diagrama de Componentes: Gestionar Noticia .................**¡Error! Marcador no definido.**

2.1.2.2.3.12.2.1.11 Diagrama de Componentes: Gestionar Orden**¡Error! Marcador no definido.**

2.1.2.2.3.12.2.1.12 Diagrama de Componentes: Gestionar Plantilla ...............**¡Error! Marcador no definido.**

2.1.2.2.3.12.2.1.13 Diagrama de Componentes: Gestionar Rol**¡Error! Marcador no definido.**

2.1.2.2.3.12.2.1.14 Diagrama de Componentes: Gestionar Envío de Sms......**¡Error! Marcador no definido.**

2.1.2.2.3.12.2.1.15 Diagrama de Componentes: Gestionar Usuario ................**¡Error! Marcador no definido.**

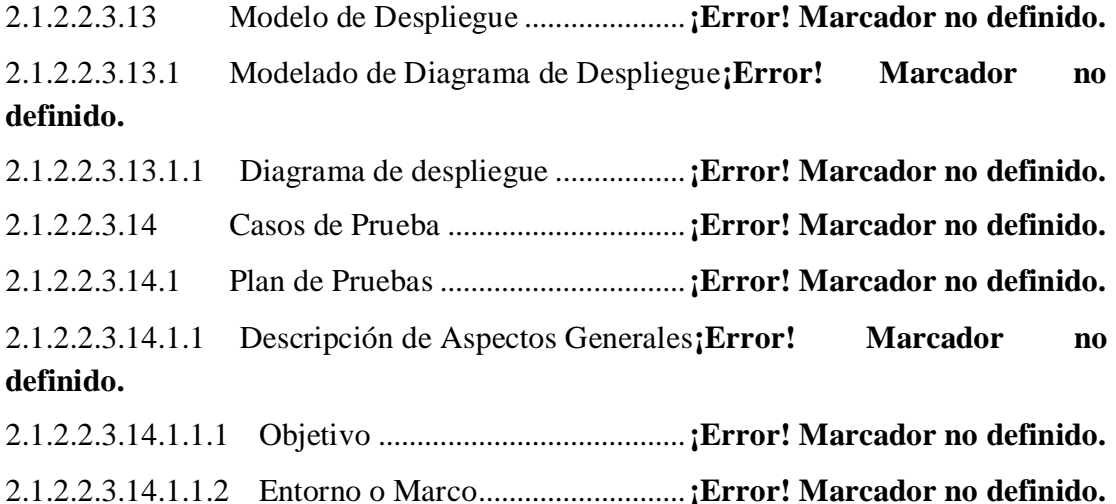

2.1.2.2.3.14.1.1.3 Arquitectura Técnica ....................**¡Error! Marcador no definido.**

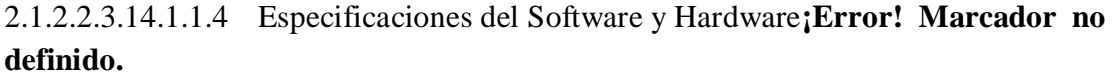

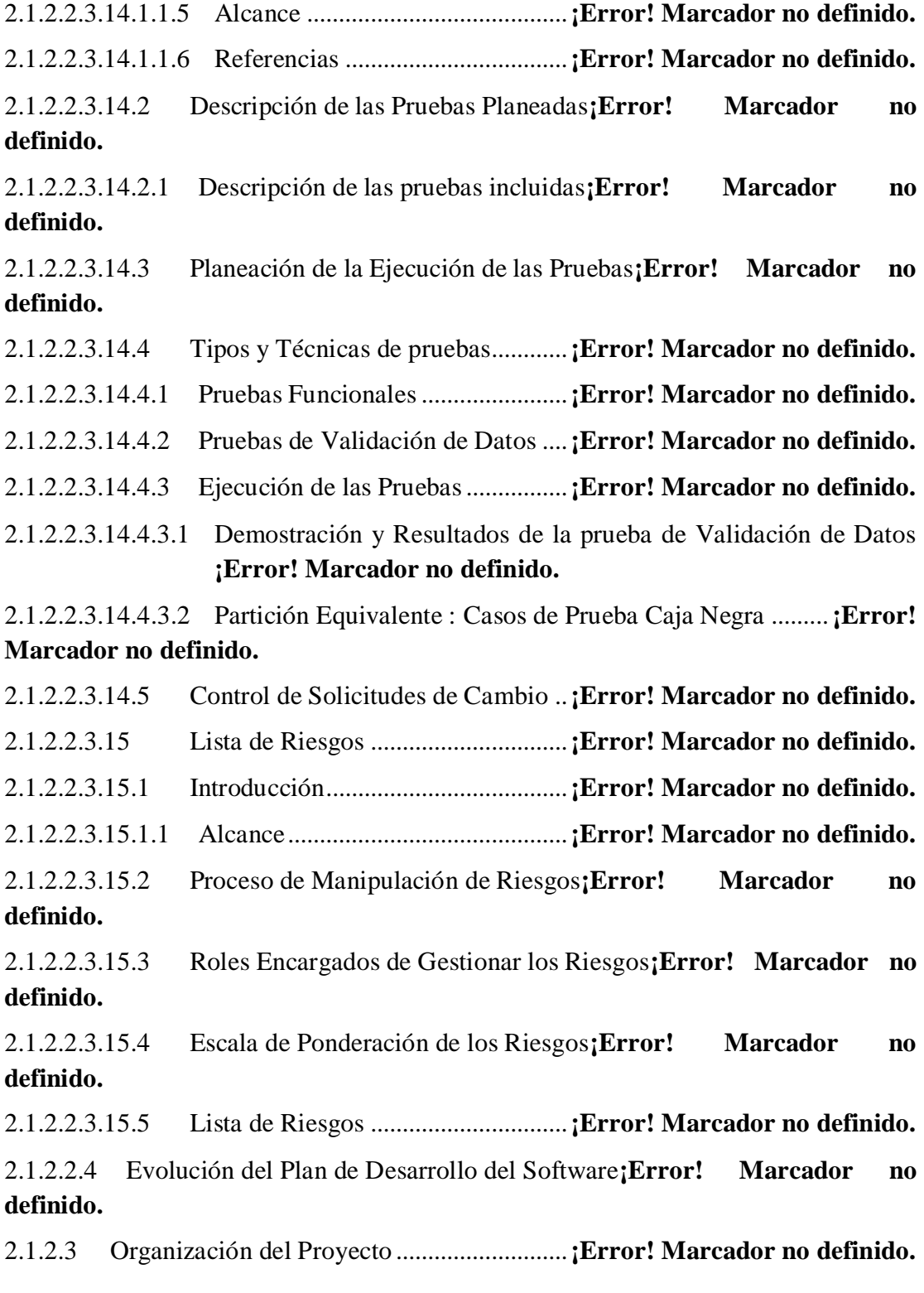

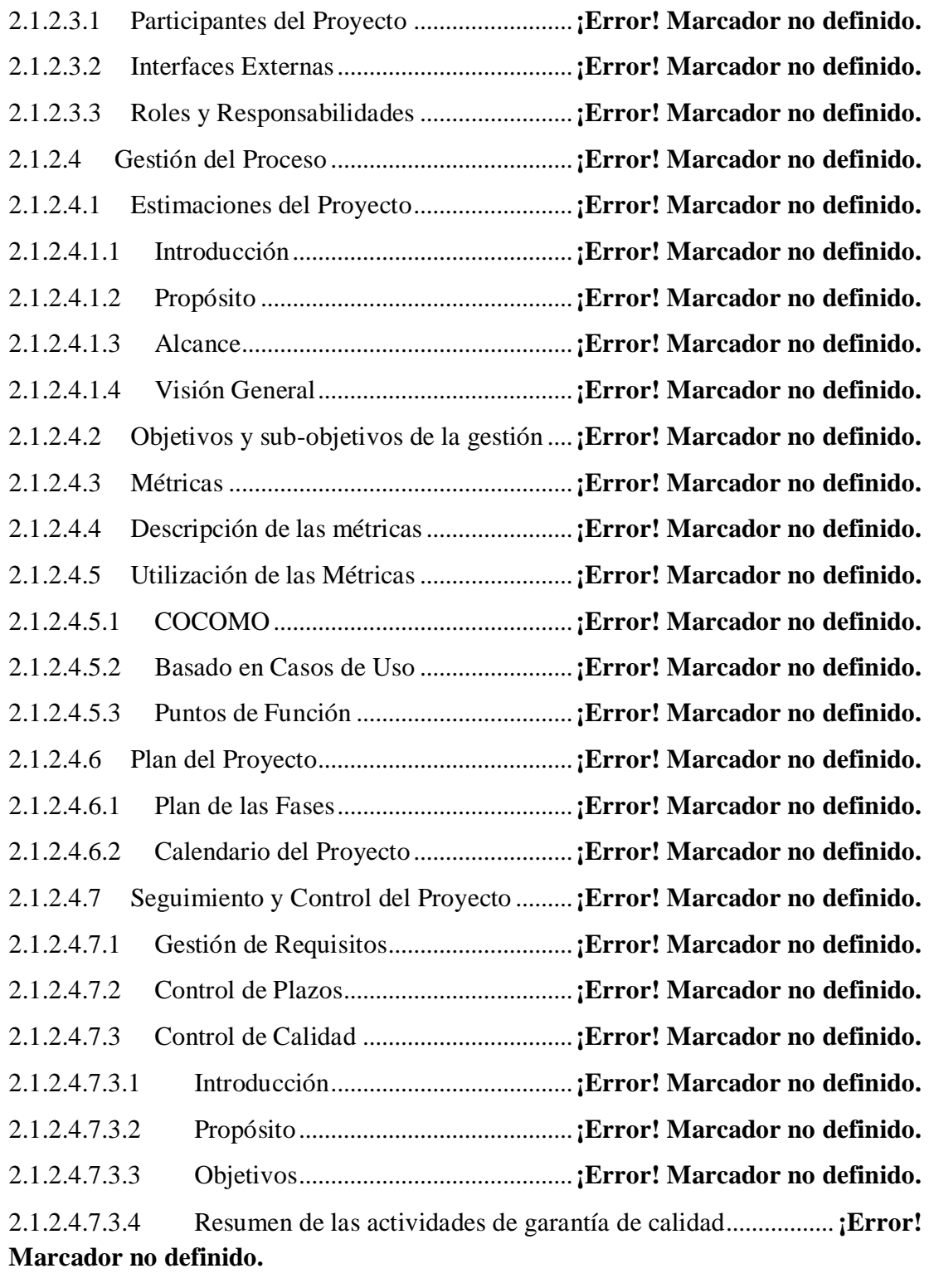

2.1.2.4.7.3.4.1 Seguimiento de la administración del SQA**¡Error! Marcador no definido.**

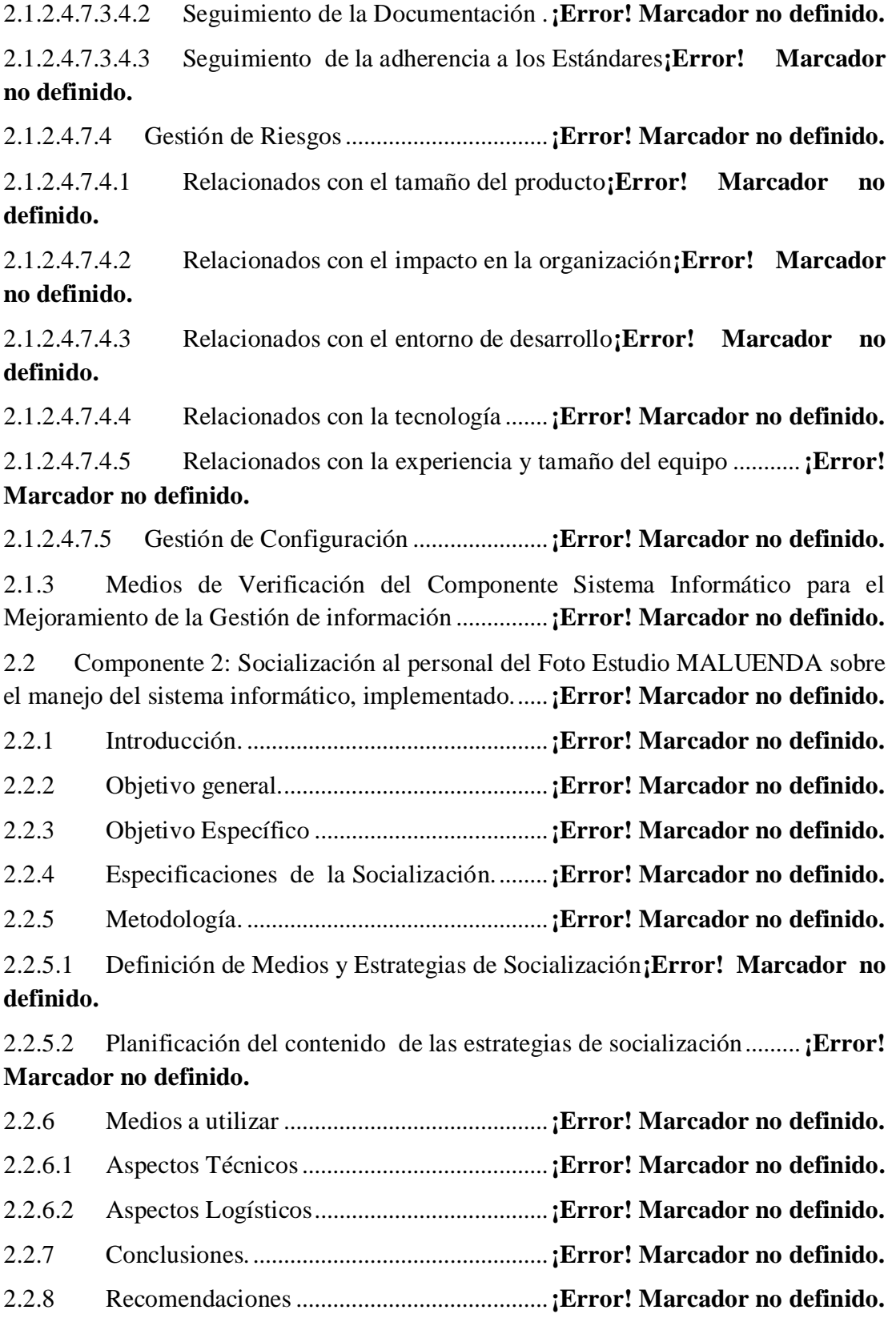

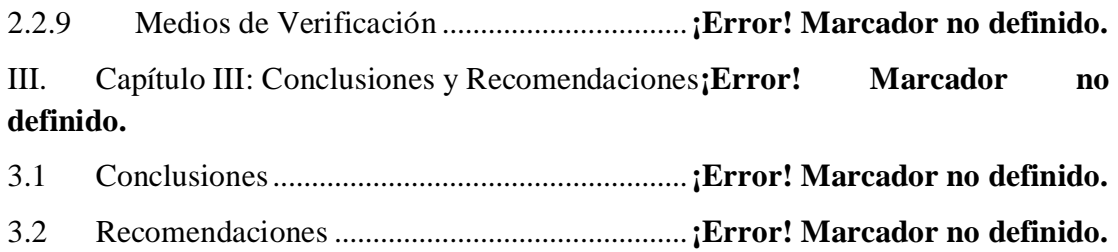

Tabla 1 Director del Proyecto.......................................**¡Error! Marcador no definido.** Tabla 2 Participantes del equipo de trabajo.................**¡Error! Marcador no definido.** Tabla 3 Actividades para los integrantes del equipo de investigación ...............**¡Error! Marcador no definido.**

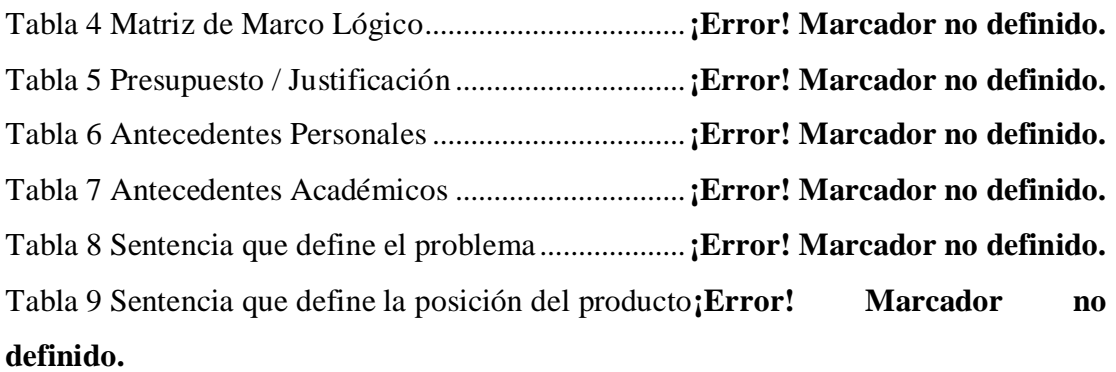

Tabla 10 Perfil Stakeholder: Universidad Autónoma Juam Misael Saracho .....**¡Error! Marcador no definido.**

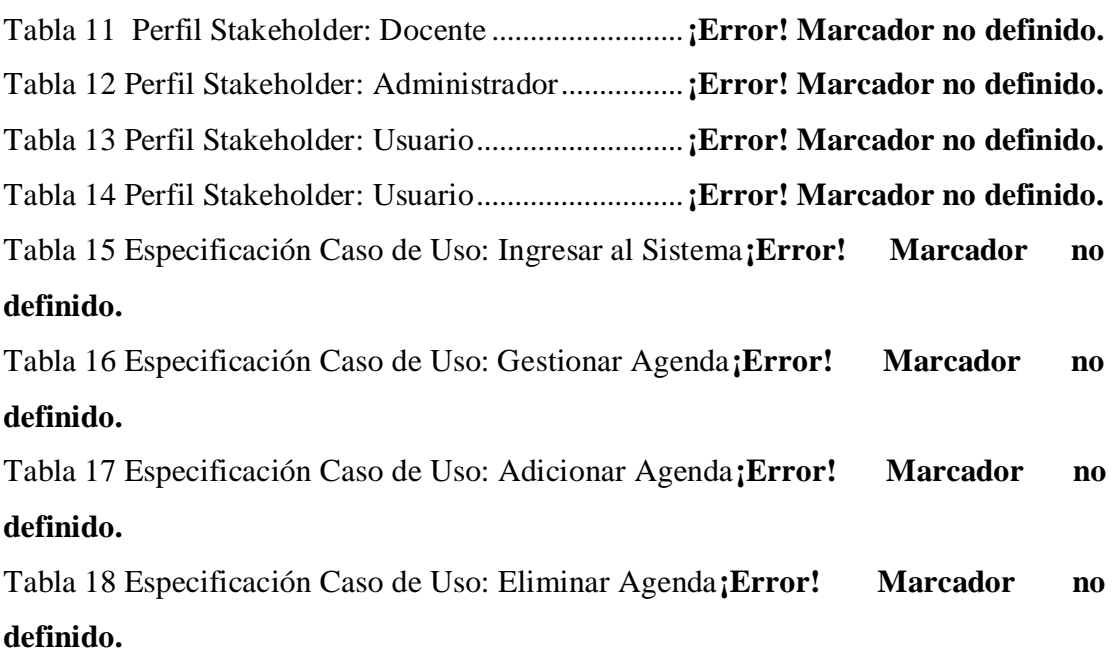

Tabla 19 Especificación Caso de Uso: Modificar Agenda**¡Error! Marcador no definido.**

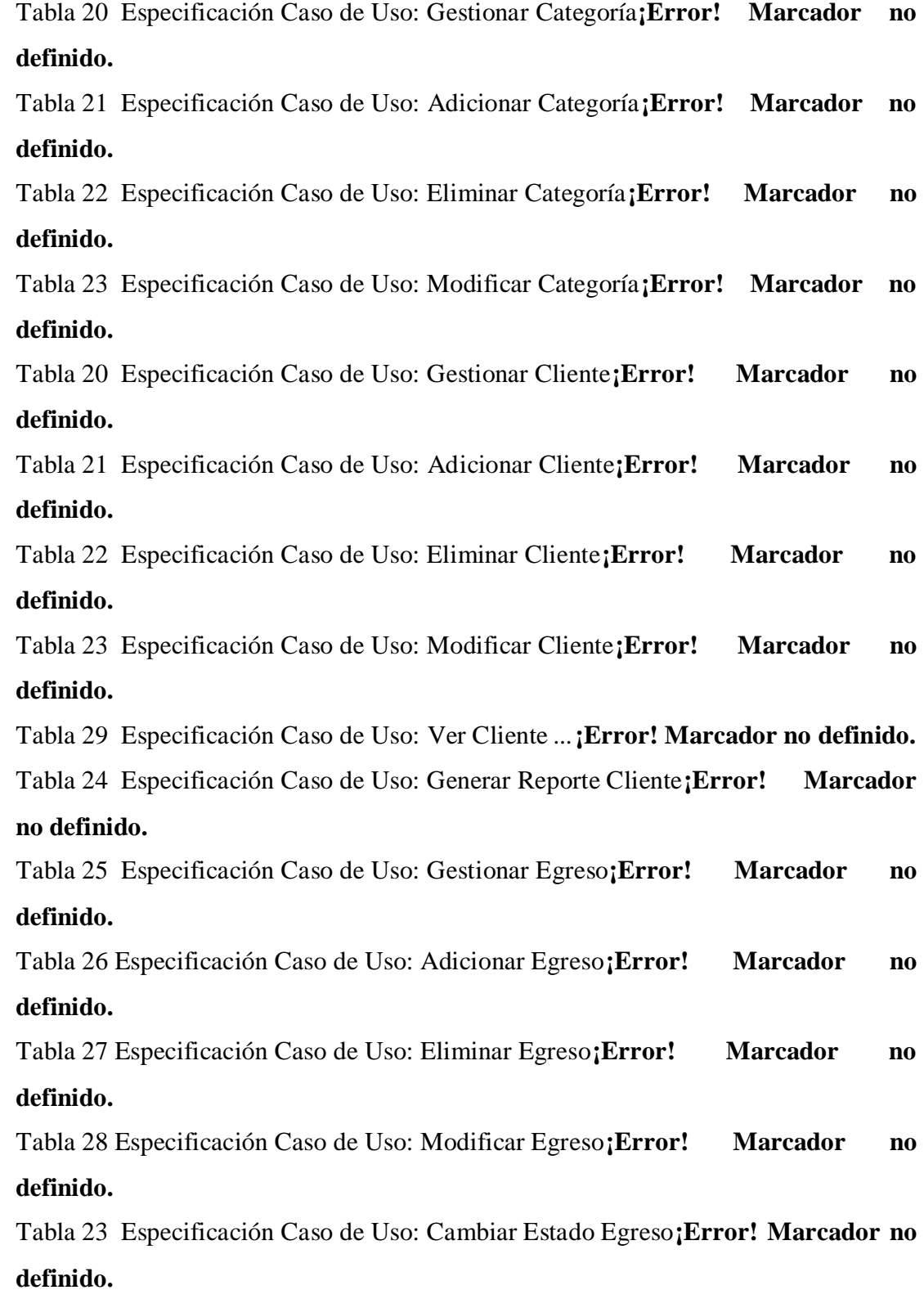

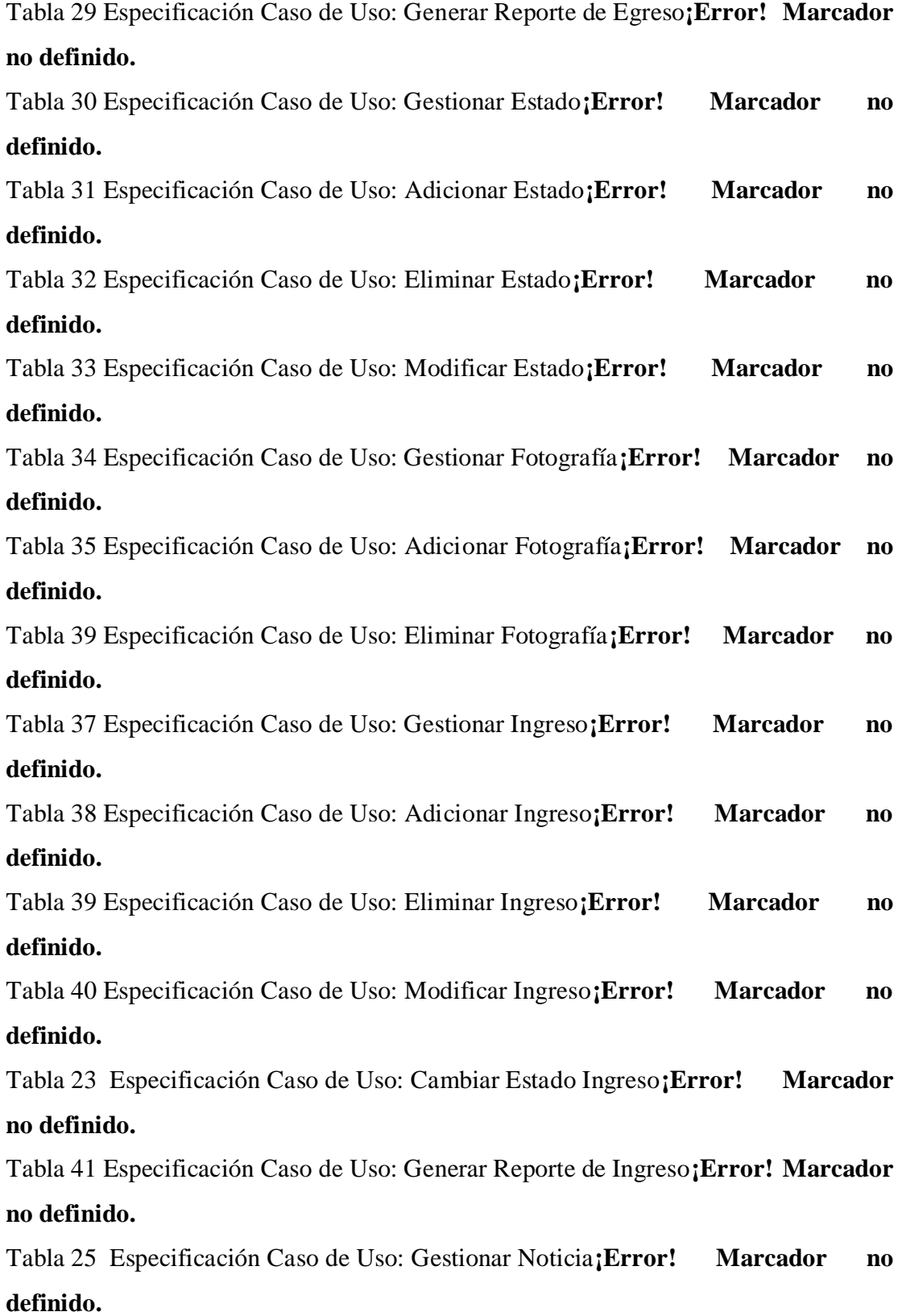

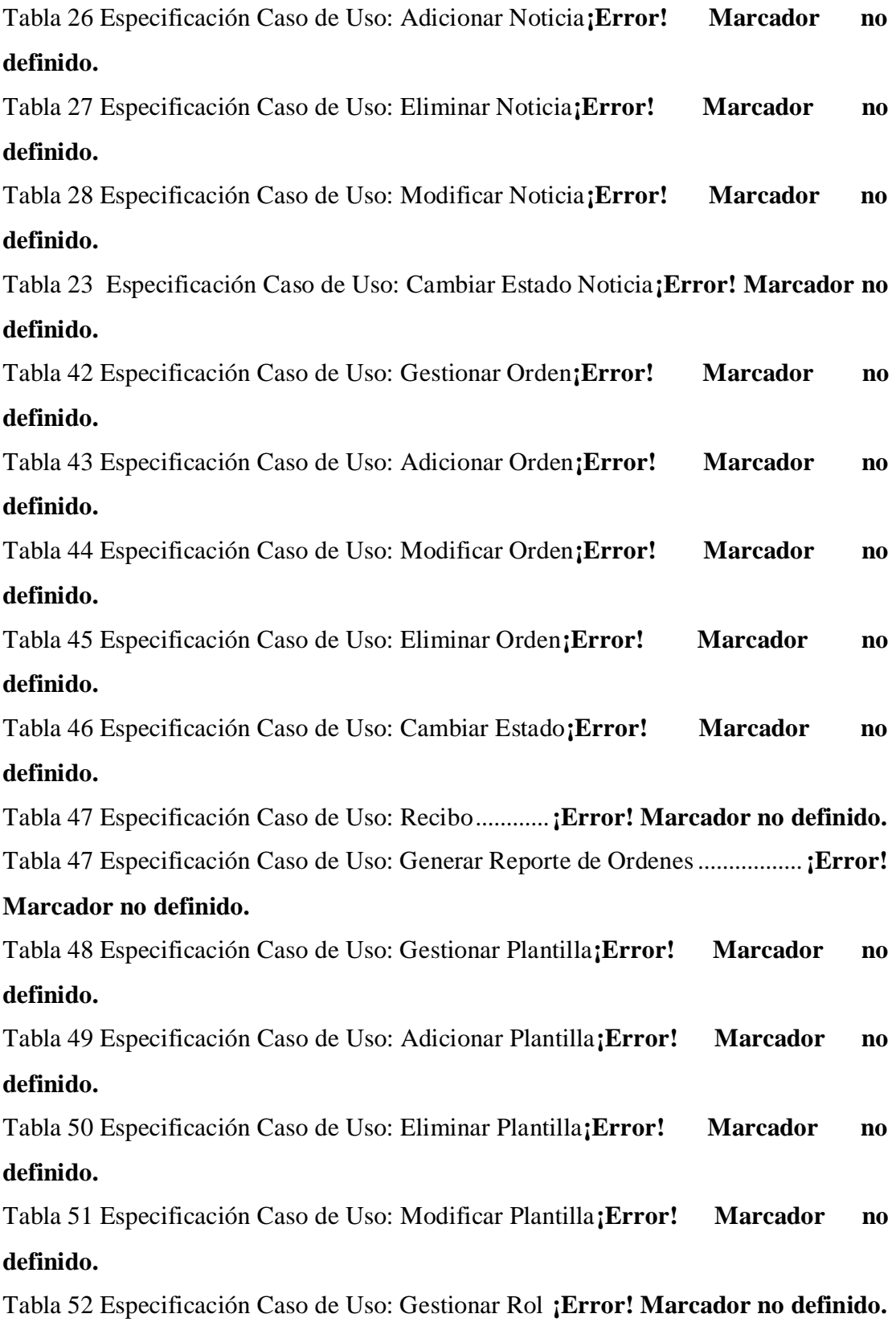

Tabla 53 Especificación Caso de Uso: Adicionar Rol **¡Error! Marcador no definido.** Tabla 54 Especificación Caso de Uso: Eliminar Rol..**¡Error! Marcador no definido.** Tabla 55 Especificación Caso de Uso: Modificar Rol **¡Error! Marcador no definido.** Tabla 56 Especificación Caso de Uso: Gestionar Envío de Sms**¡Error! Marcador no definido.**

Tabla 57 Especificación Caso de Uso: Nuevo Sms....**¡Error! Marcador no definido.** Tabla 58 Especificación Caso de Uso: Eliminar Sms.**¡Error! Marcador no definido.** Tabla 59 Especificación Caso de Uso: Reenviar Sms **¡Error! Marcador no definido.** Tabla 60 Especificación Caso de Uso: Gestionar Usuario**¡Error! Marcador no definido.**

Tabla 61 Especificación Caso de Uso: Adicionar Usuario**¡Error! Marcador no definido.**

Tabla 62 Especificación de Caso de Uso Cambiar Estado Usuario**¡Error! Marcador no definido.**

Tabla 63 Especificación Caso de Uso: Eliminar Usuario**¡Error! Marcador no definido.**

Tabla 64 Especificación Caso de Uso: Modificar Usuario**¡Error! Marcador no definido.**

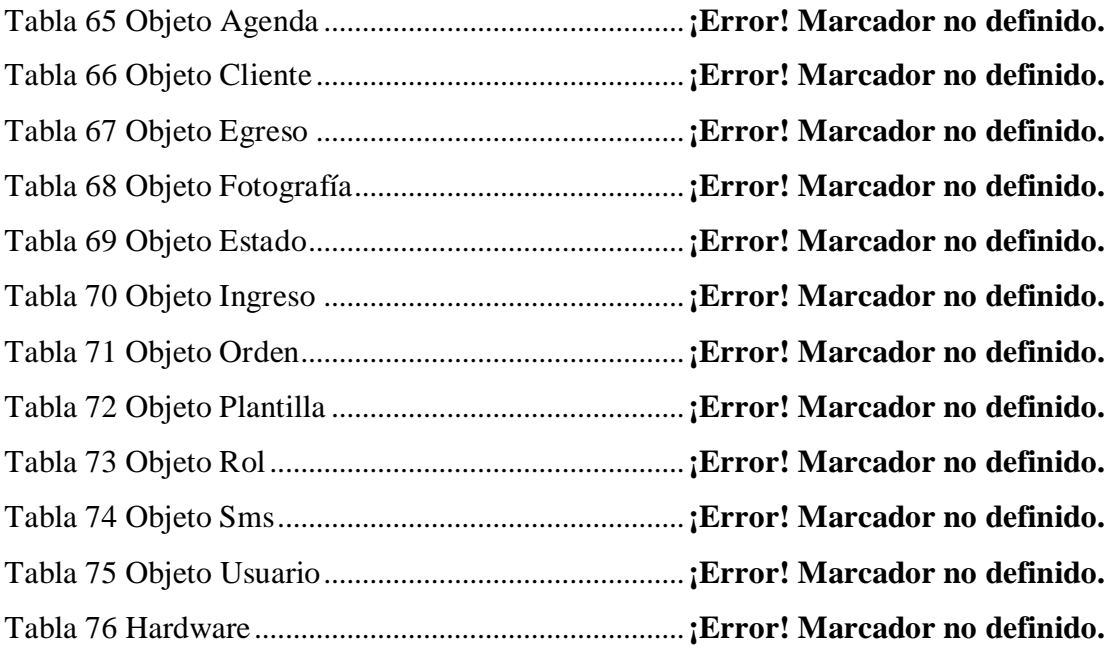

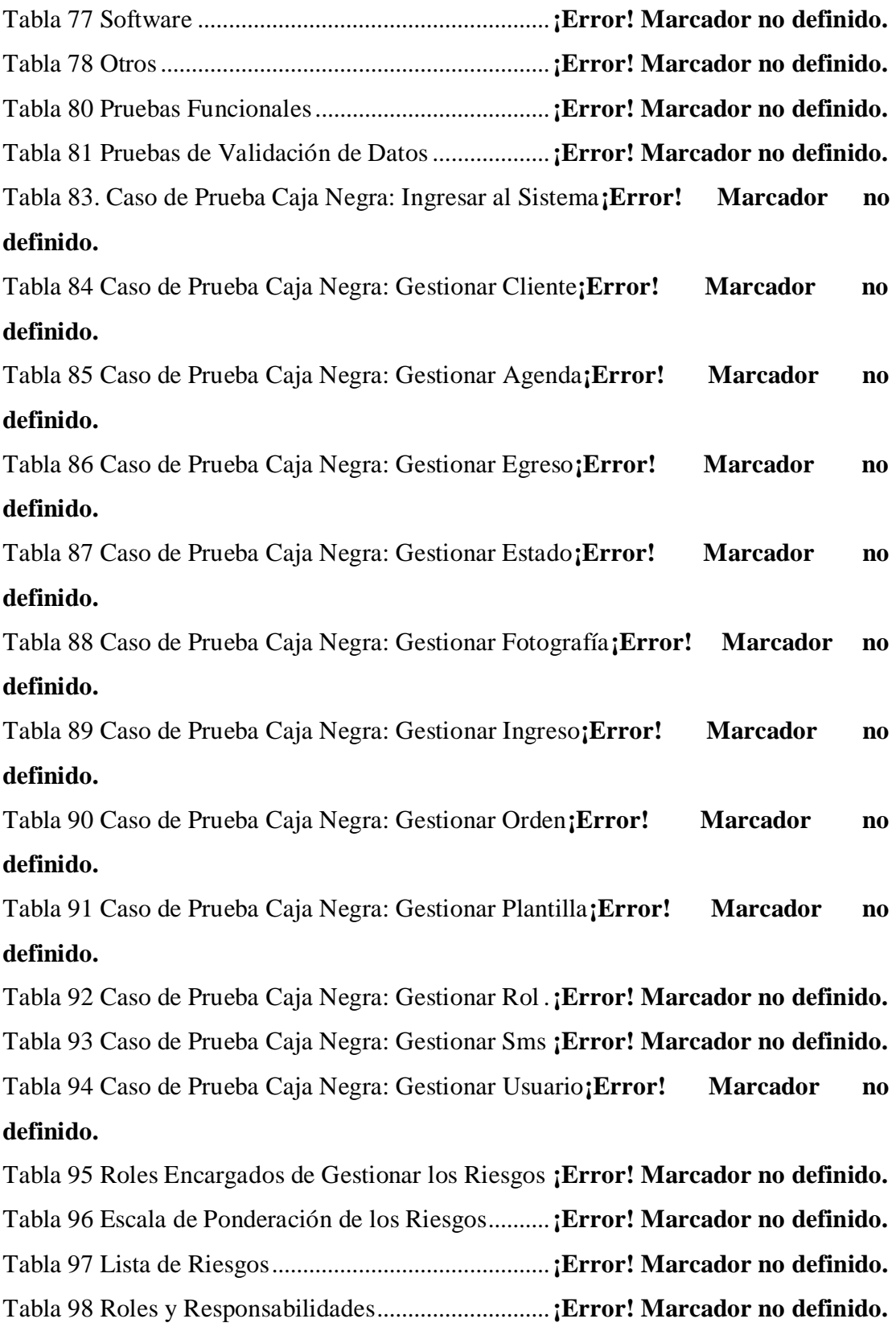

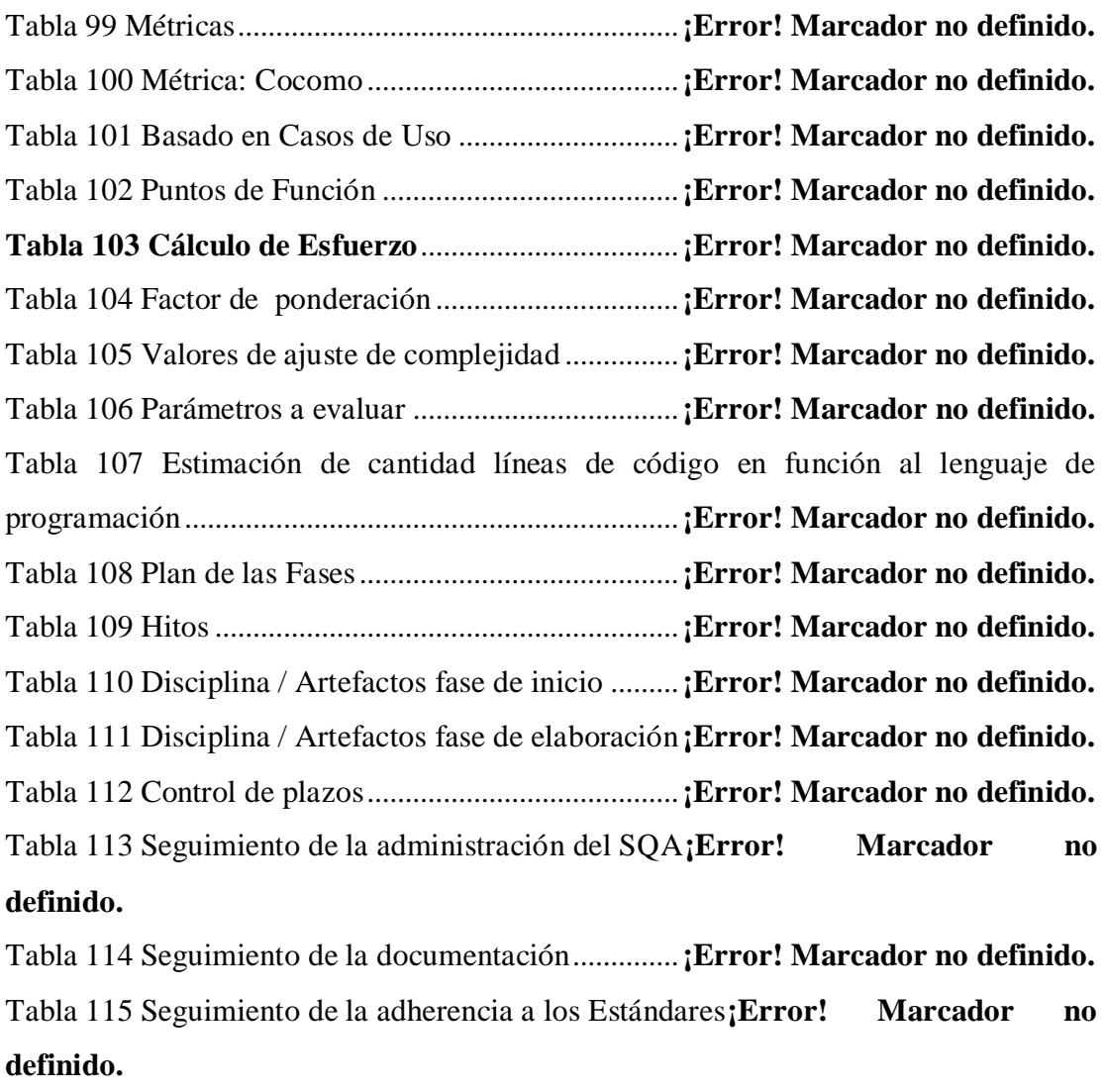

Tabla 116 Contenido Socialización .............................**¡Error! Marcador no definido.**

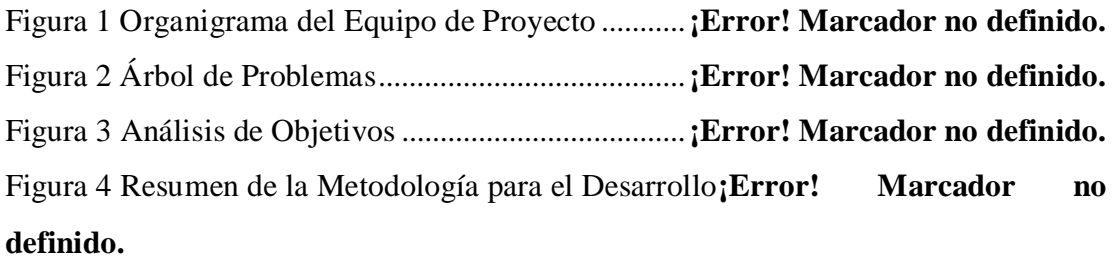

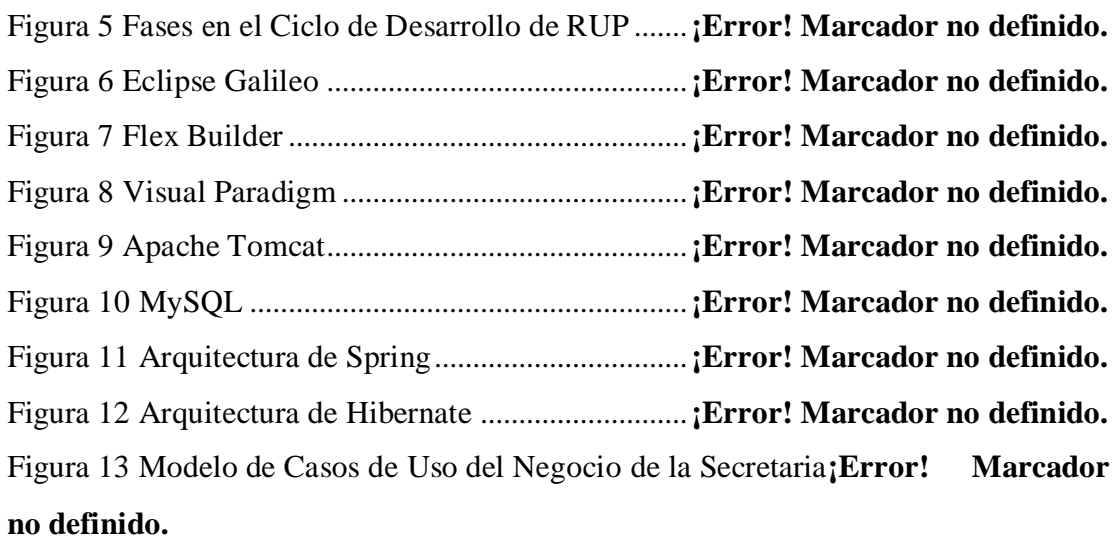

Figura 14 Modelo de Objeto del Negocio: Solicitar Registro de Orden ............**¡Error! Marcador no definido.**

Figura 15 Modelo de Objeto del Negocio: Realizar Registro de Orden.............**¡Error! Marcador no definido.**

Figura 16 Modelo de Objeto del Negocio: Realizar búsquedas de datos y fotos ........................................................................................**¡Error! Marcador no definido.** Figura 17 Casos de Uso del Sistema General..............**¡Error! Marcador no definido.** Figura 18 Modelo del Casos de Uso General del Administrador**¡Error! Marcador no definido.**

Figura 19 Modelo de Casos de Uso General Módulo Orden Fotográfica ..........**¡Error! Marcador no definido.**

Figura 20 Modelo de Casos de Uso General Módulo Marketing**¡Error! Marcador no definido.**

Figura 21 Modelo de Casos de Uso General Módulo Flujo de Caja**¡Error! Marcador no definido.**

Figura 22 Modelo Caso de Uso Ingresar al Sistema ...**¡Error! Marcador no definido.** Figura 23 Modelo de Caso de Uso Gestionar Agenda **¡Error! Marcador no definido.** Figura 24 Modelo de Caso de Uso Gestionar Categoria**¡Error! Marcador no definido.**

Figura 25 Modelo de Casos de Uso Gestionar Cliente**¡Error! Marcador no definido.**

Figura 25 Modelo de Casos de Uso Gestionar Egreso **¡Error! Marcador no definido.** Figura 26 Modelo de Casos de Uso Gestionar Estado **¡Error! Marcador no definido.** Figura 27 Modelo de Casos de Uso Gestionar Fotografía**¡Error! Marcador no definido.**

Figura 28 Modelo de Casos de Uso Gestionar Ingreso**¡Error! Marcador no definido.**

Figura 28 Modelo de Casos de Uso Gestionar Noticia**¡Error! Marcador no definido.**

Figura 30 Modelo de Casos de Uso Gestionar Orden.**¡Error! Marcador no definido.**

Figura 31 Modelo de Casos de Uso Gestionar Plantilla**¡Error! Marcador no definido.**

Figura 32 Modelo de Casos de Uso Gestionar Rol .....**¡Error! Marcador no definido.** Figura 33 Modelo de Casos de Uso Gestionar Envío de Sms**¡Error! Marcador no definido.**

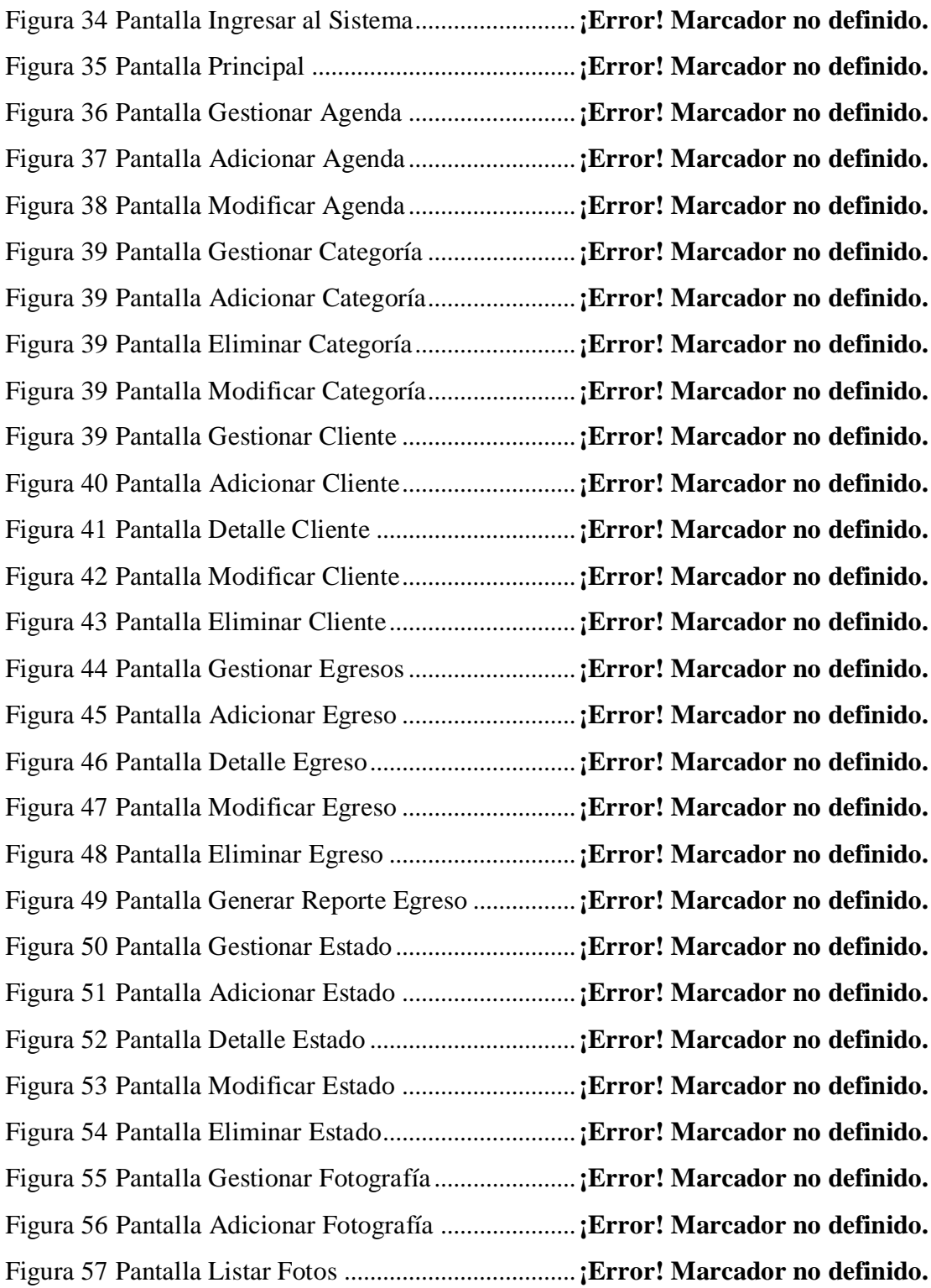

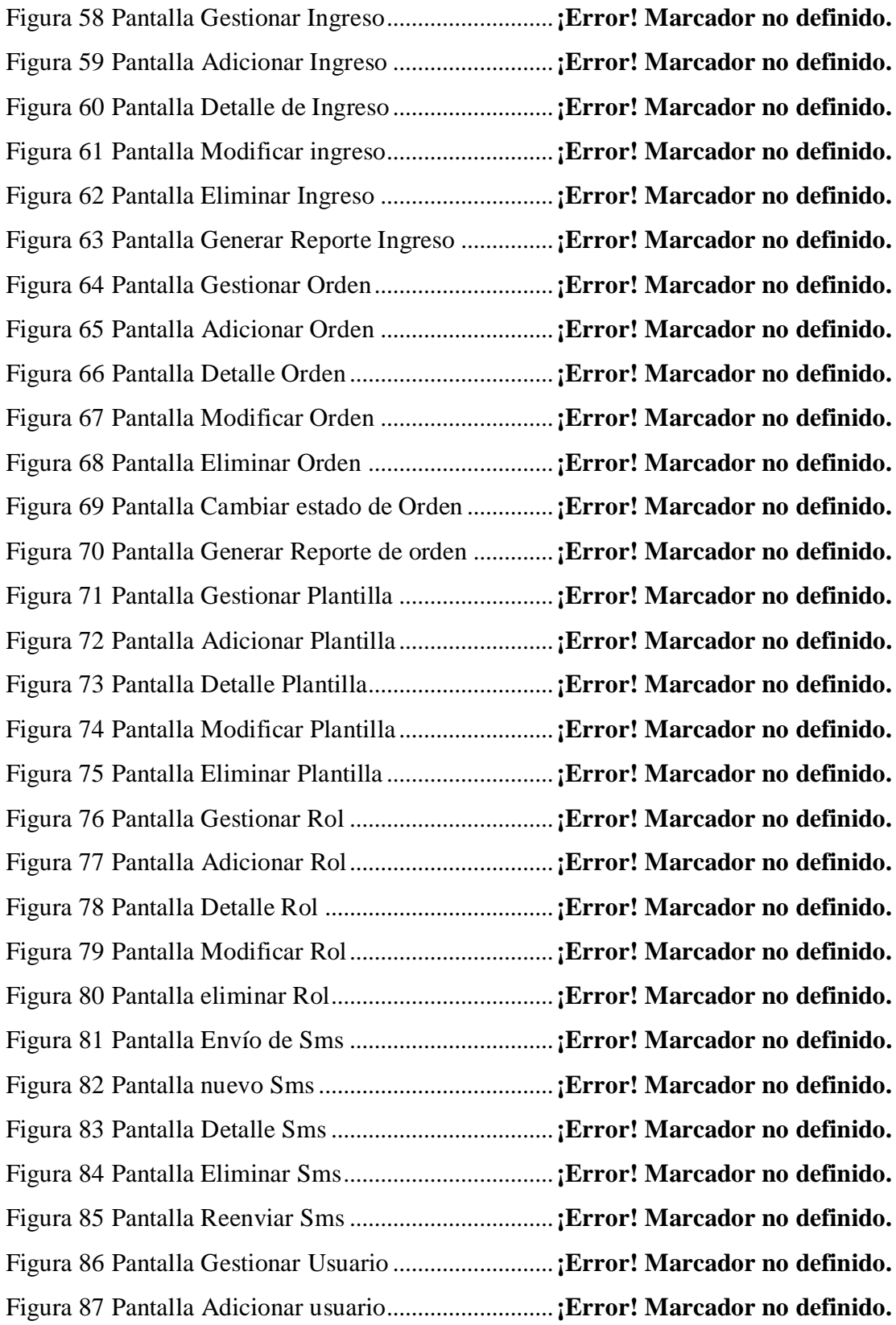

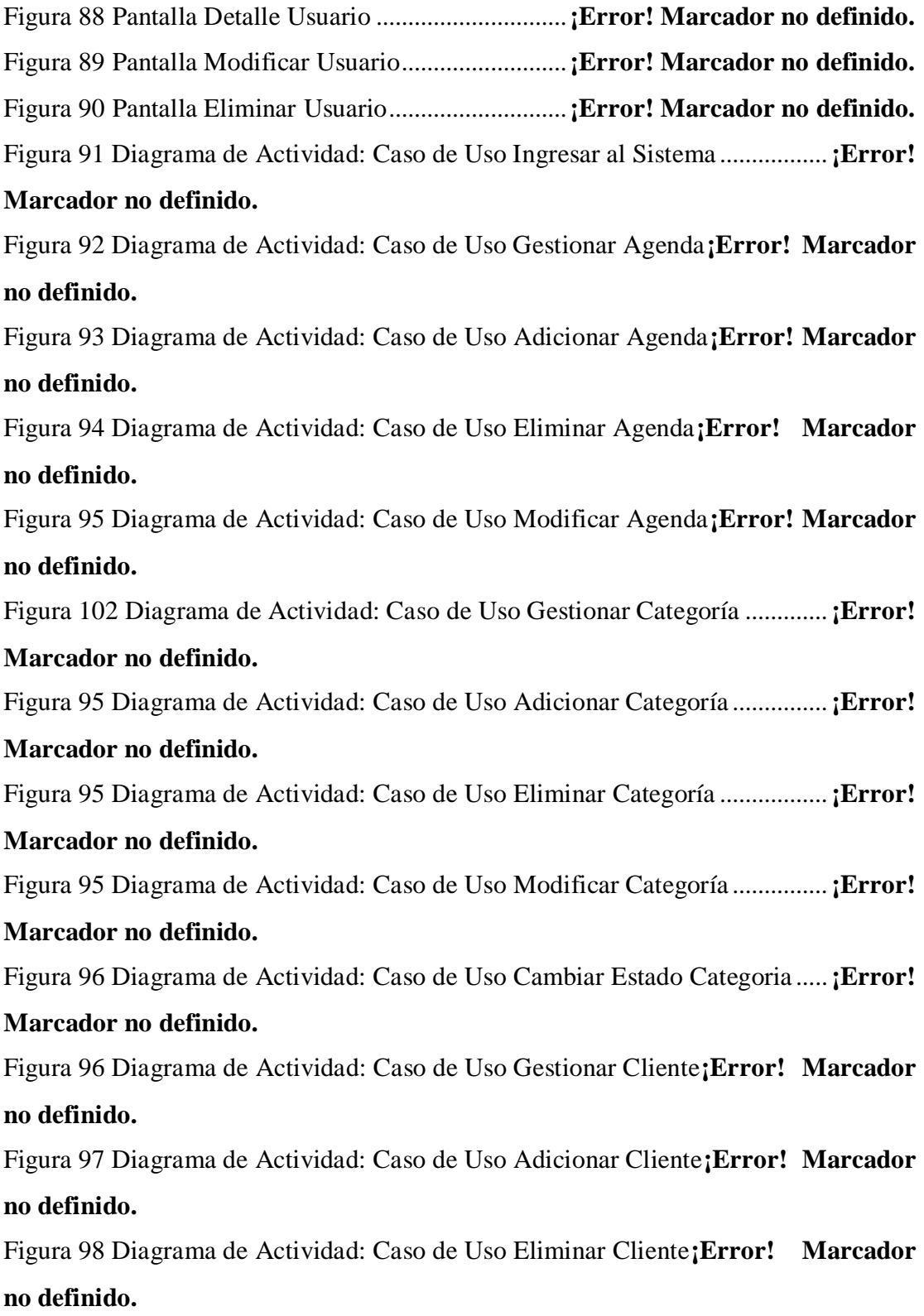

Figura 99 Diagrama de Actividad: Caso de Uso Modificar Cliente**¡Error! Marcador no definido.**

Figura 100 Diagrama de Actividad: Caso de Uso Generar Reporte Clientes ....**¡Error!** 

#### **Marcador no definido.**

Figura 101 Diagrama de Actividad: Caso de Uso Gestionar Egreso**¡Error! Marcador no definido.**

Figura 102 Diagrama de Actividad: Caso de Uso Adicionar Egreso .................**¡Error! Marcador no definido.**

Figura 103 Diagrama de Actividad: Caso de Uso Eliminar Egreso**¡Error! Marcador no definido.**

Figura 104 Diagrama de Actividad: Caso de Uso Modificar Egreso .................**¡Error!** 

#### **Marcador no definido.**

Figura 99 Diagrama de Actividad: Caso de Uso Cambiar Estado Egreso .........**¡Error! Marcador no definido.**

Figura 105 Diagrama de Actividad: Caso de Uso generar Reporte de Egresos.**¡Error! Marcador no definido.**

Figura 106 Diagrama de Actividad: Caso de Uso Gestionar Estado**¡Error! Marcador no definido.**

Figura 107 Diagrama de Actividad: Caso de Uso Adicionar Estado..................**¡Error! Marcador no definido.**

Figura 108 Diagrama de Actividad: Caso de Uso Eliminar Estado**¡Error! Marcador no definido.**

Figura 109 Diagrama de Actividad: Caso de Uso Modificar Estado..................**¡Error!** 

#### **Marcador no definido.**

Figura 110 Diagrama de Actividad: Caso de Uso Gestionar Fotografía ............**¡Error!** 

#### **Marcador no definido.**

Figura 111 Diagrama de Actividad: Caso de Uso Adicionar Fotografía............**¡Error! Marcador no definido.**

Figura 111 Diagrama de Actividad: Caso de Uso Eliminar Fotografía ..............**¡Error! Marcador no definido.**

Figura 112 Diagrama de Actividad: Caso de Uso Gestionar Ingreso .................**¡Error! Marcador no definido.**

Figura 113 Diagrama de Actividad: Caso de Uso Adicionar Ingreso ................**¡Error!** 

#### **Marcador no definido.**

Figura 114 Diagrama de Actividad: Caso de Uso Eliminar Ingreso**¡Error! Marcador no definido.**

Figura 115 Diagrama de Actividad: Caso de Uso Modificar Ingreso ................**¡Error! Marcador no definido.**

Figura 116 Diagrama de Actividad: Caso de Uso Cambiar Estado Ingreso ......**¡Error! Marcador no definido.**

Figura 116 Diagrama de Actividad: Caso de Uso Generar Reporte de Ingresos**¡Error!** 

#### **Marcador no definido.**

Figura 128 Diagrama de Actividad: Caso de Uso Gestionar Noticia .................**¡Error! Marcador no definido.**

Figura 116 Diagrama de Actividad: Caso de Uso Adicionar Notcia**¡Error! Marcador no definido.**

Figura 130 Diagrama de Actividad: Caso de Uso Eliminar Noticia**¡Error! Marcador no definido.**

Figura 116 Diagrama de Actividad: Caso de Uso Cambiar Estado Noticia .......**¡Error!** 

#### **Marcador no definido.**

Figura 116 Diagrama de Actividad: Caso de Uso Modificar Noticia .................**¡Error!** 

## **Marcador no definido.**

Figura 117 Diagrama de Actividad: Caso de Uso Gestionar Orden**¡Error! Marcador no definido.**

Figura 118 Diagrama de Actividad: Caso de Uso Adicionar Orden**¡Error! Marcador no definido.**

Figura 119 Diagrama de Actividad: Caso de Uso Eliminar Orden**¡Error! Marcador no definido.**

Figura 120 Diagrama de Actividad: Caso de Uso Modificar Orden**¡Error! Marcador no definido.**

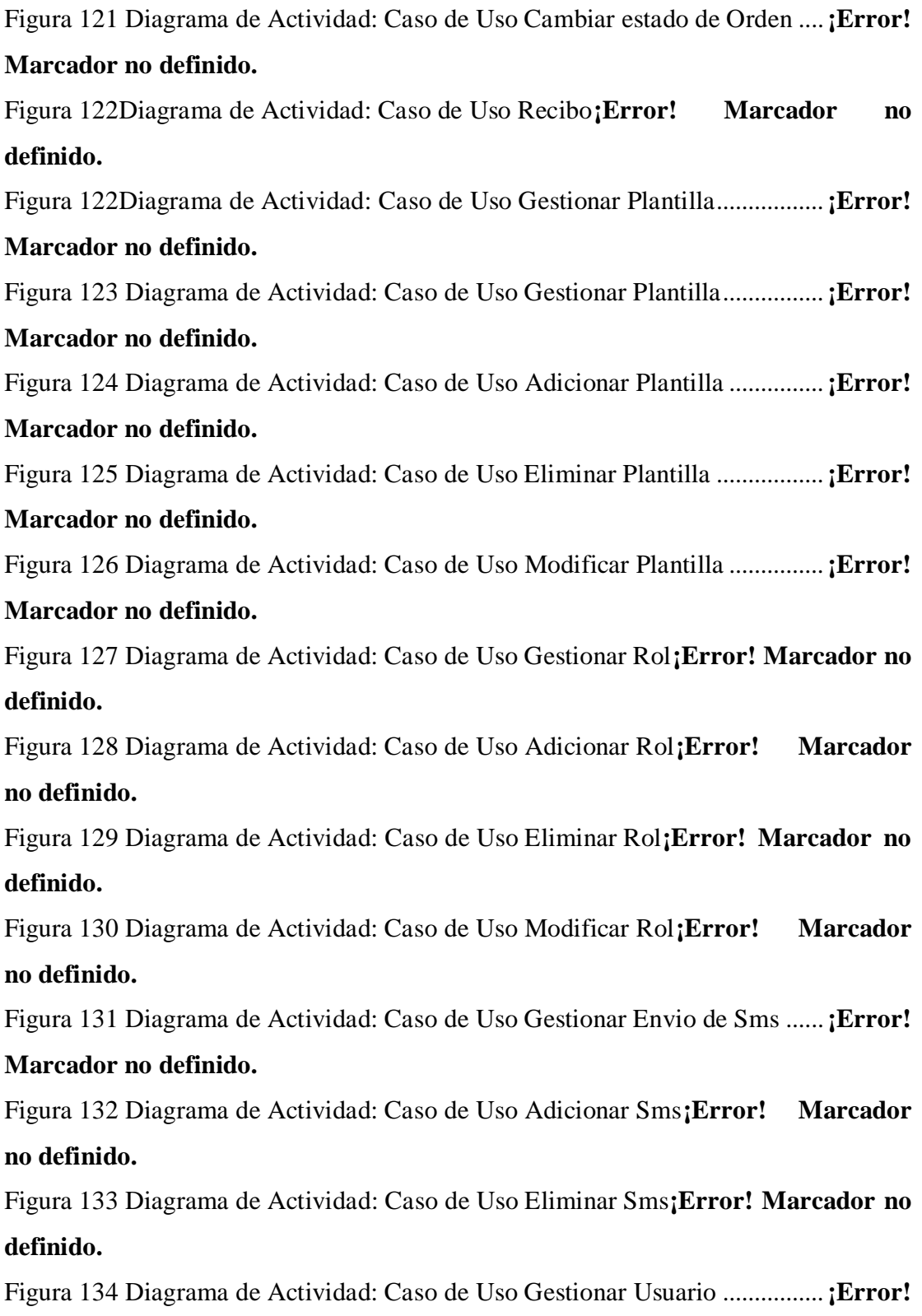

# **Marcador no definido.**

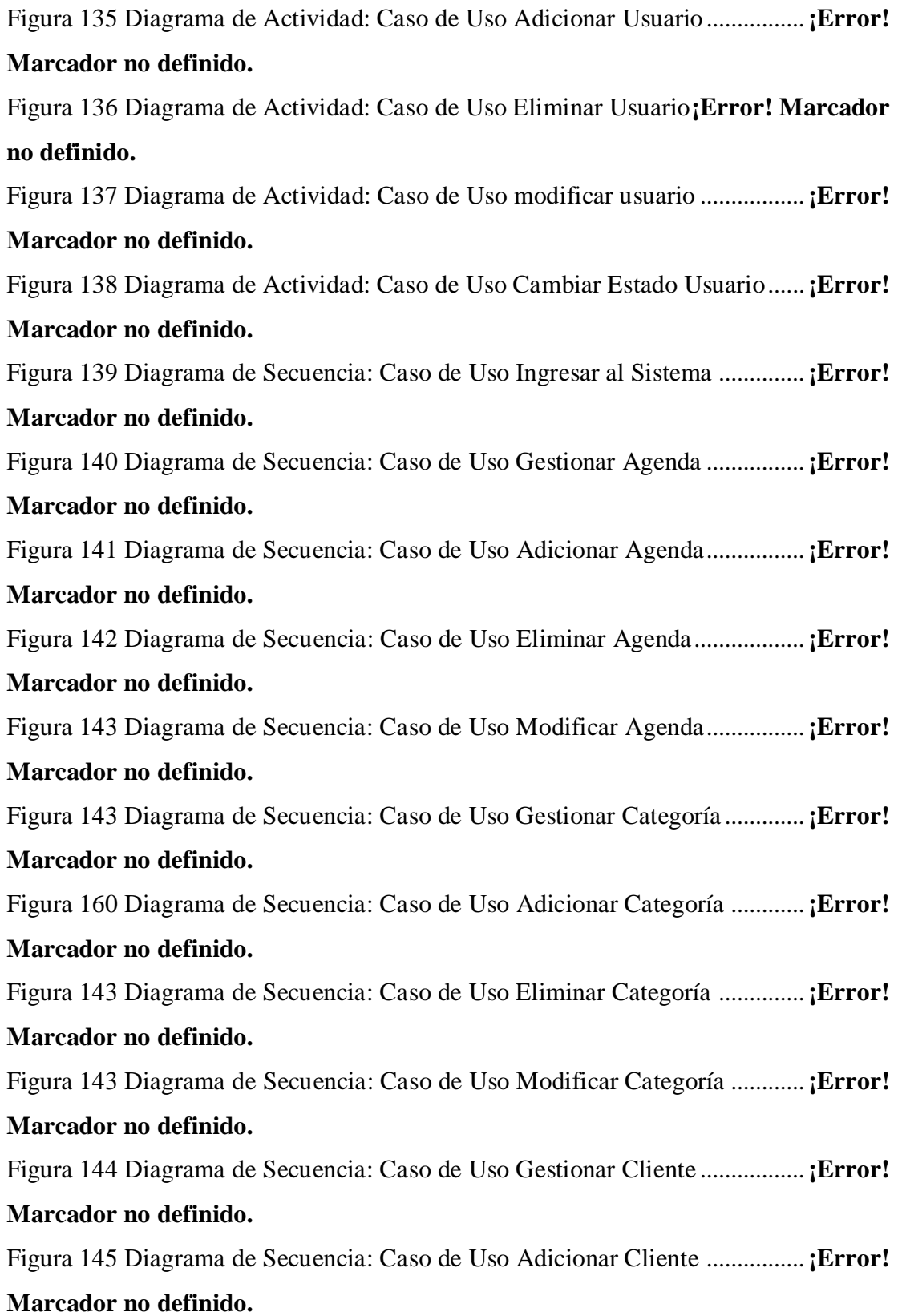

Figura 146 Diagrama de Secuencia: Caso de Uso Eliminar Cliente**¡Error! Marcador no definido.**

Figura 147 Diagrama de Secuencia: Caso de Uso Modificar Clien**¡Error! Marcador no definido.**

Figura 148 Diagrama de Secuencia: Caso de Uso Generar Reporte Clientes....**¡Error!** 

#### **Marcador no definido.**

Figura 149 Diagrama de Secuencia: Caso de Uso Gestionar Egreso .................**¡Error!** 

#### **Marcador no definido.**

Figura 150 Diagrama de Secuencia: Caso de Uso Adicionar Egreso .................**¡Error! Marcador no definido.**

Figura 151 Diagrama de Secuencia: Caso de Uso Eliminar Egreso**¡Error! Marcador no definido.**

Figura 152 Diagrama de Secuencia: Caso de Uso Modificar Egreso .................**¡Error! Marcador no definido.**

Figura 147 Diagrama de Secuencia: Caso de Uso Cambiar Estado Egreso .......**¡Error! Marcador no definido.**

Figura 153 Diagrama de Secuencia: Caso de Uso Generar Reporte Egresos ....**¡Error! Marcador no definido.**

Figura 154 Diagrama de Secuencia: Caso de Uso Gestionar Estado..................**¡Error! Marcador no definido.**

Figura 155 Diagrama de Secuencia: Caso de Uso Adicionar Estado .................**¡Error!** 

#### **Marcador no definido.**

Figura 156 Diagrama de Secuencia: Caso de Uso Eliminar Estado**¡Error! Marcador no definido.**

Figura 157 Diagrama de Secuencia: Caso de Uso Modificar Estado .................**¡Error!** 

#### **Marcador no definido.**

Figura 158 Diagrama de Secuencia: Caso de Uso Gestionar Fotografía............**¡Error! Marcador no definido.**

Figura 159 Diagrama de Secuencia: Caso de Uso Adicionar Fotografía ...........**¡Error! Marcador no definido.**

Figura 159 Diagrama de Secuencia: Caso de Uso Eliminar Fotografía .............**¡Error! Marcador no definido.** Figura 160 Diagrama de Secuencia: Caso de Uso Gestionar Ingreso ................**¡Error! Marcador no definido.** Figura 161 Diagrama de Secuencia: Caso de Uso Adicionar Ingreso ................**¡Error! Marcador no definido.** Figura 162 Diagrama de Secuencia: Caso de Uso Eliminar Ingreso**¡Error! Marcador no definido.** Figura 163 Diagrama de Secuencia: Caso de Uso Modificar Ingreso ................**¡Error! Marcador no definido.** Figura 164 Diagrama de Secuencia: Caso de Uso Cambiar Estado Ingreso ......**¡Error! Marcador no definido.** Figura 164 Diagrama de Secuencia: Caso de Uso Generar Reporte de Ingreso **¡Error! Marcador no definido.** Figura 165 Diagrama de Secuencia: Caso de Uso Gestionar Noticia.................**¡Error! Marcador no definido.** Figura 165 Diagrama de Secuencia: Caso de Uso Adicionar Noticia ................**¡Error! Marcador no definido.** Figura 165 Diagrama de Secuencia: Caso de Uso Eliminar Noticia**¡Error! Marcador no definido.** Figura 165 Diagrama de Secuencia: Caso de Uso Modificar Noticia ................**¡Error! Marcador no definido.** Figura 165 Diagrama de Secuencia: Caso de Uso Gestionar Orden**¡Error! Marcador no definido.** Figura 166 Diagrama de Secuencia: Caso de Uso Adicionar Orden**¡Error! Marcador no definido.** Figura 167 Diagrama de Secuencia: Caso de Uso Eliminar Orden**¡Error! Marcador no definido.** Figura 168 Diagrama de Secuencia: Caso de Uso Modificar Orden**¡Error! Marcador no definido.**

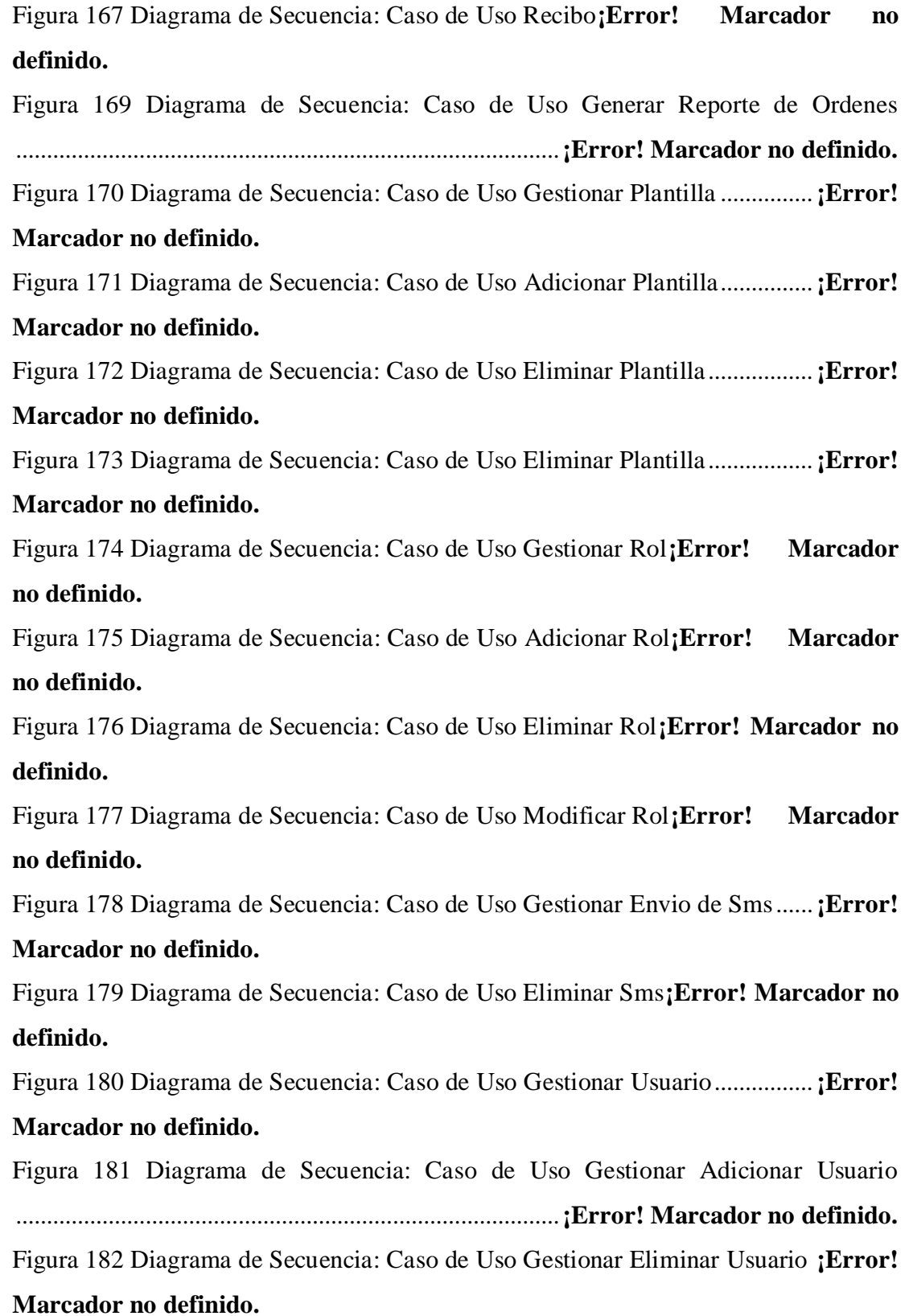

Figura 183 Diagrama de Secuencia: Caso de Uso Gestionar Modificar Usuario ........................................................................................**¡Error! Marcador no definido.** Figura 184 Diagrama de Secuencia: Caso de Uso Cambiar Estado Usuario .....**¡Error! Marcador no definido.** Figura 185 Diagrama de Clases....................................**¡Error! Marcador no definido.** Figura 220 Diagrama de Entidad/ Relación ................**¡Error! Marcador no definido.** Figura 187 Diagrama de paquetes................................**¡Error! Marcador no definido.** Figura 213 Diagrama de Componentes: General del Sistema**¡Error! Marcador no definido.** Figura 214 Diagrama de Componentes: Ingresar al Sistema**¡Error! Marcador no definido.** Figura 214 Diagrama de Componentes: Gestionar Agenda**¡Error! Marcador no definido.** Figura 214 Diagrama de Componentes: Gestionar Categoria**¡Error! Marcador no definido.** Figura 214 Diagrama de Componentes: Gestionar Cliente**¡Error! Marcador no definido.** Figura 214 Diagrama de Componentes: Gestionar Egreso**¡Error! Marcador no definido.** Figura 214 Diagrama de Componentes: Gestionar Estado**¡Error! Marcador no definido.** Figura 214 Diagrama de Componentes: Gestionar Fotografía**¡Error! Marcador no definido.** Figura 214 Diagrama de Componentes: Gestionar Ingreso**¡Error! Marcador no definido.** Figura 214 Diagrama de Componentes: Gestionar Noticia**¡Error! Marcador no definido.** Figura 214 Diagrama de Componentes: Gestionar Orden**¡Error! Marcador no definido.**

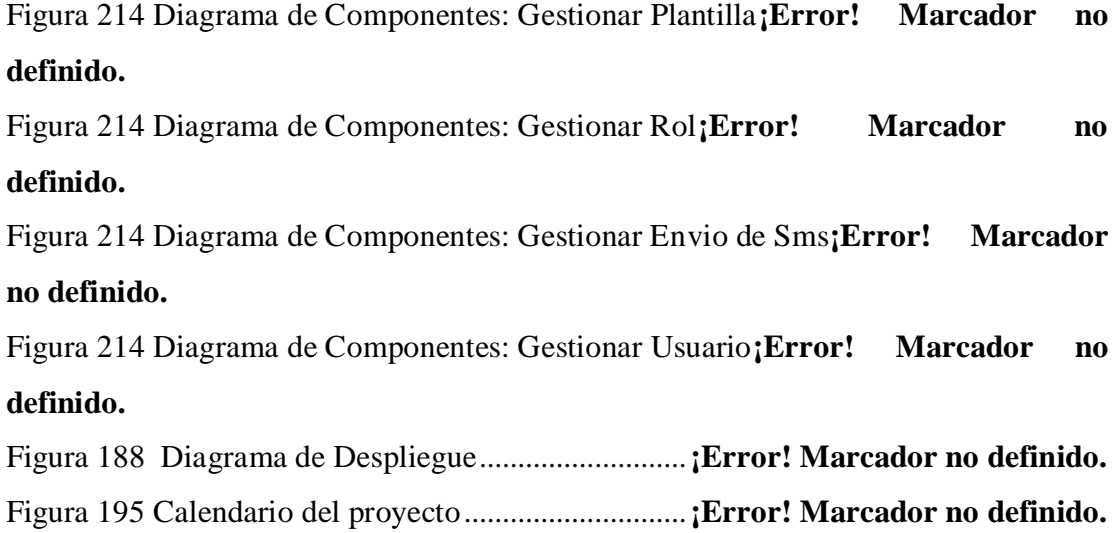